OKLAHOMA DEPARTMENT OF TRANSPORTATION CONSTRUCTION DIVISION / TRNS\*PORT BRANCH

# Sitemanager Policy Manual

### SYSTEM ADMINISTRATION

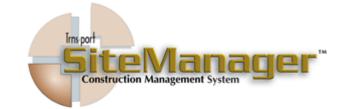

#### CONTAINS :

- 200.0 System Administration
- 201.0 Group Security
- 202.0 User Security
- 203.0 System Tables Maintenance
- 204.0 Reports
- 205.0 Templates
- 206.0 System Operational Parameter
- 207.0 Contract Archival Window
- 208.0 Contract Restore Window
- 209.0 Process List
- 210.0 Process Security
- 211.0 Define Process
- 212.0 Intranet Security Group
- 213.0 Maintain Sysparms and Servers

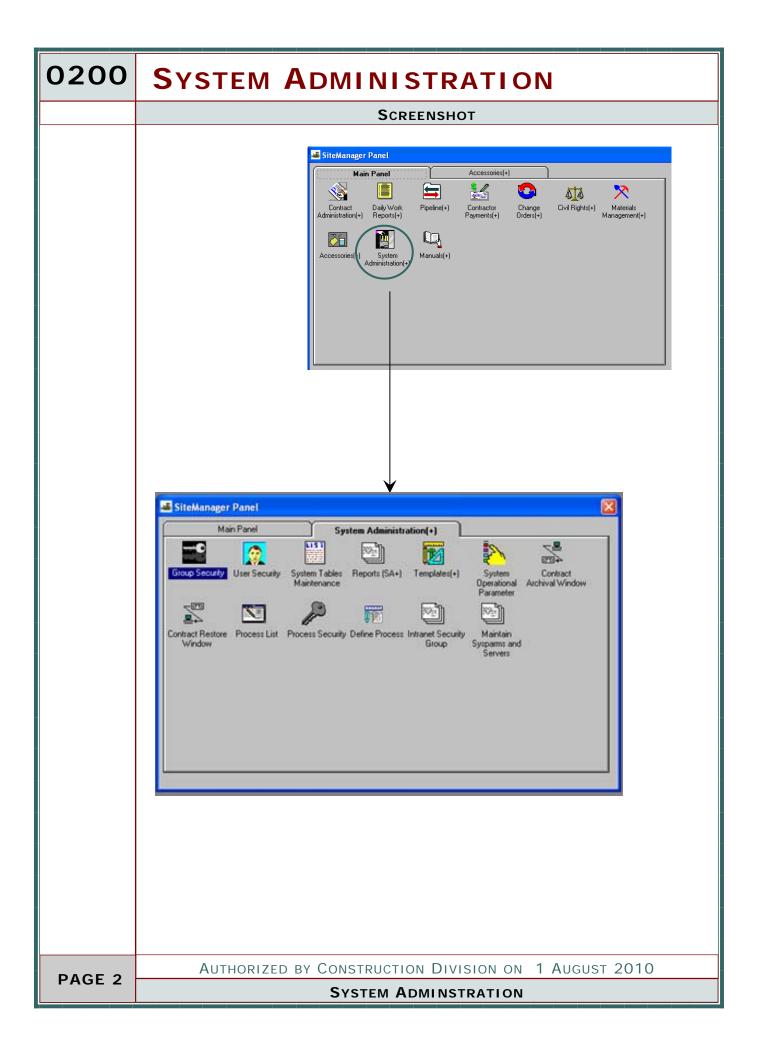

| SYSTEM ADMINISTRATION                                                                                 | 0200   |
|----------------------------------------------------------------------------------------------------|--------|
| TABLE OF CONTENTS                                                                                     |        |
| ◆ 200.0 – System Administration                                                                       |        |
| •                                                                                                    |        |
| ◆ 201.0 - GROUP SECURITY                                                                              |        |
| •                                                                                                    |        |
| ◆ 202.0 - User Security                                                                               |        |
| <ul> <li>◆</li> <li>◆ 203.0 - System Tables Maintenance</li> </ul>                                    |        |
| ◆ 203.0 - SYSTEM TABLES MAINTENANCE                                                                   |        |
| ◆ 204.0 - REPORTS                                                                                     |        |
| ◆ 204.1 - GROUP LIST                                                                                  |        |
| ◆ 204.2 - Users List                                                                                  |        |
| ◆ 204.3 - WINDOWS LIST                                                                                |        |
| ◆ 204.4- Code Table List                                                                              |        |
| ◆ 204.5 - View Saved Reports                                                                          |        |
|                                                                                                    |        |
| <ul> <li>◆ 205.0 - Templates</li> <li>◆ 205.1 - Material Test Template</li> </ul>                     |        |
| <ul> <li>205.1 - MATERIAL TEST TEMPLATE</li> <li>205.2 - CUSTOM TEMPLATE LIST &amp; RECORD</li> </ul> |        |
| <ul> <li>205.2 OUSTOM TEMPLATE LIST &amp; RECORD</li> <li>205.3 - DWR TEMPLATES</li> </ul>            |        |
| •                                                                                                    |        |
| ♦ 206.0 - System Operational Parameter                                                                |        |
| •                                                                                                    |        |
| ◆ 207.0 - Contract Archival Window                                                                    |        |
| •                                                                                                    |        |
| ◆ 208.0 - Contract Restore Window                                                                     |        |
| <ul> <li>♦</li> <li>209.0 - Process List</li> </ul>                                                   |        |
| ◆ 209.0 - PRUCESS LIST                                                                                |        |
| ◆ 210.0 - Process Security                                                                            |        |
| •                                                                                                    |        |
| ◆ 211.0 - Define Process                                                                              |        |
| •                                                                                                    |        |
| ◆ 212.0 - Intranet Security Group                                                                     |        |
| •                                                                                                    |        |
| ♦ 213.0 - Maintain Sysparms and Servers                                                               |        |
| Authorized by Construction Division on 1 August 2010                                                  | PAGE 3 |
| System Administration                                                                                 | PAGE 3 |

| 0200   | SYSTEM ADMINISTRATION                                                                                                    |  |  |  |  |  |  |
|--------|----------------------------------------------------------------------------------------------------|--|--|--|--|--|--|
| 0201.0 | GROUP SECURITY                                                                                                    |  |  |  |  |  |  |
|        | SCOPE<br>To establish procedure and default values for maintaining SiteManager Group Se-<br>curities used by ODOT                                                                                                    |  |  |  |  |  |  |
|        | GENERAL                                                                                                    |  |  |  |  |  |  |
|        | Each individual SiteManager user must belong to a security group. The security group or groups to which a user is assigned will allow them rights to perform certain functions.                                         |  |  |  |  |  |  |
|        | For example:                                                                                                    |  |  |  |  |  |  |
|        | Update rights to SiteManager windows and data                                                                                                    |  |  |  |  |  |  |
|        | Inquiry rights only and have the ability to access data and print reports,<br>but not update information Update rights on some SiteManager windows,<br>inquiry only on other windows, and/or no access to other windows |  |  |  |  |  |  |
|        | Update rights on some SiteManager data, inquiry rights on other data, and/<br>or no access to other data                                                                                                    |  |  |  |  |  |  |
|        | Access to SiteManager in only a standalone mode                                                                                                    |  |  |  |  |  |  |
|        | Access to SiteManager in only a network mode                                                                                                    |  |  |  |  |  |  |
|        | Access to SiteManager in both a standalone and network mode Access to Attachments                                                                                                    |  |  |  |  |  |  |
|        | Access to Applications Server processes                                                                                                    |  |  |  |  |  |  |
|        | The SYSADMIN security group will have update rights to the group security win-<br>dow and will be responsible for maintaining all security groups.                                                                      |  |  |  |  |  |  |
| DACE   | Authorized by Construction Division on 1 August 2010                                                                                                    |  |  |  |  |  |  |
| PAGE   | System Adminstration                                                                                                    |  |  |  |  |  |  |

|                                                                                                    | SYSTEM ADMINISTRATION                                                                                                    | 0200   |
|----------------------------------------------------------------------------------------------------|----------------------------------------------------------------------------------------------------|--------|
|                                                                                                    | GROUP SECURITY                                                                                                    | 0201.0 |
| SCREENSHOTS                                                                                                    |                                                                                                    |        |
| ASHID SiteManager         File Edit Services Window Help         File Edit Services Window Help         File Edit Services Window Help         File Edit Services Window Help         File Edit Services Window Help         File Edit Services Window Help         File Edit Services Window Help         File Edit Services Vindow Help         File Edit Services Vindow Help         File Edit Services Herpotrie         Contract Adjustmentation(+)         Ves         Contract Adjustmentation(+)         Ves         Contract Adjustmentation(+)         Ves         Contract Adjustmentation(+)         Ves         Contract Materials(+)         Ves         Ves         Contract Materials(+)         Ves         Contract Materials(+)         Ves         Contract Materials(-)         Ves         Ves         Contract Materials(-)         Ves         Ves         Contract Materials(-)         Ves         Contract Materials(-)         Ves         Ves         Contract Materials(-)         Ves         Contract Ma | Window Name     Access       Werd Swed Report (PSR)     Update       Dinbution Lat     Update       Cutom Lift Record Usage     Update       System Attachment:     Update       Process Status     Update |        |
|                                                                                                    |                                                                                                    |        |
|                                                                                                    | CENTRAL                                                                                                    |        |
| CENADMIN                                                                                                    | Central Office Administration (R)                                                                                                    |        |
| CENINQRY                                                                                                    | Central Office Inquiry Group(R)                                                                                                    |        |
| FHWA                                                                                                    | Federal Highway Administration(R)                                                                                                    |        |
| INQONLY                                                                                                    | Inquiry Only                                                                                                    |        |
| ISDINSTL                                                                                                    | ISD Installation Group( R)                                                                                                    |        |
| REGSERV                                                                                                    | Regulatory Services(R)                                                                                                    |        |
| SMADMIN                                                                                                    | SMADMIN                                                                                                    |        |
| SYSADMIN                                                                                                    | System Administrator (R)                                                                                                    |        |
|                                                                                                    |                                                                                                    |        |
| Authorized                                                                                                    | BY CONSTRUCTION DIVISION ON 1 AUGUST 2010                                                                                                    |        |
|                                                                                                    | System Administration                                                                                                    | PAGE 5 |

| 0200   | System               | Administration                        |        |  |  |  |
|--------|----------------------|---------------------------------------|--------|--|--|--|
| 0201.0 | GROUP SECURITY       |                                       |        |  |  |  |
|        | DEFAULT VALUES       |                                       |        |  |  |  |
|        |                      | CONSTRUCTION                          |        |  |  |  |
|        | CONADMIN             | Construction Administration(R)        |        |  |  |  |
|        | CONSEST              | Construction Estimate Processor(R)    |        |  |  |  |
|        | CONSLOAD             | Construction Project Load(R)          |        |  |  |  |
|        |                      |                                       |        |  |  |  |
|        |                      | FIELD DIVISION                        |        |  |  |  |
|        | DIVADMIN             | Field Division Administration(R)      |        |  |  |  |
|        | DIVAUDIT             | Field Division Auditor(R)             |        |  |  |  |
|        | DIVINORY             | Field Division Inquiry (R)            |        |  |  |  |
|        |                      |                                       |        |  |  |  |
|        |                      | RESIDENCY                             |        |  |  |  |
|        | CONTAUTH             | Contract Authority Group              |        |  |  |  |
|        | RESADMIN             | Residency Administration(R)           |        |  |  |  |
|        | RESADMNS             | Residency Administration(S)           |        |  |  |  |
|        | RESAUDIT             | Residency Auditor(R)                  |        |  |  |  |
|        | RESAUDTS             | Residency Auditor(S)                  |        |  |  |  |
|        | RESINPS              | Residency Inspector(S)                |        |  |  |  |
|        | RESINQRY             | Residency Inquiry(R)                  |        |  |  |  |
|        | RESINSP              | Residency Inspector(R)                |        |  |  |  |
|        | RESLABMN             | Residency Lab Manager(R)              |        |  |  |  |
|        | RESLABTC             | Residency Lab Technician(R)           |        |  |  |  |
|        | RESLBMNS             | Residency Lab Manager(S)              |        |  |  |  |
|        | RESLBTCS             | Residency Lab Technician(S)           |        |  |  |  |
|        | RESPRMAN             | Residency Project Manager(R)          |        |  |  |  |
|        | RESPRMNS             | Residency Project Manager(S)          |        |  |  |  |
|        | RESSCTRY             | Residency Secretary(R)                |        |  |  |  |
|        | Authorize            | D BY CONSTRUCTION DIVISION ON 1 AUGUS | т 2010 |  |  |  |
| PAGE 6 | System Adminstration |                                       |        |  |  |  |

### SYSTEM ADMINISTRATION 0200 **GROUP SECURITY** 0201.0 DEFAULT VALUES MATERIALS MATADMIN Materials Administrator(R) MATAUTH Materials Authorizations(R) MATIAS Material Independent Assurance(R) MATIASS Material Independent Assurance(S) MATINORY Materials Inquiry(R) MATSTA Material Sampling Testing & Approval(R) MATTEST Materials Testers(R) MATTRAIN Materials Training(R) CONTRACTOR COUNTPRT Contractor Counterpart(R) CONSULTANT CONAUDIT Consultant Residency Auditor(R) CONAUDTS Consultant Residency Auditor(S) CONINSP Consultant Residency Inspector(R) CONINSPS Consultant Residency Inspector(S) CONLABMN Consultant Residency Lab Manager(R) CONLABTC Consultant Residency Lab Technician(R) CONLBMNS Consultant Residency Lab Manager(S) CONLBTCS Consultant Residency Lab Technician(S) CONPRMAN Consultant Residency Project Manager(R) CONPRMNS Consultant Residency Project Manager(S)

Consultant Residency Secretary(R) RESADMIN Residency Administration(R) RESADMNS Residency Administration(S)

CONSCTRY

AUTHORIZED BY CONSTRUCTION DIVISION ON 1 AUGUST 2010

PAGE 7

SYSTEM ADMINISTRATION

| 0200   | SYSTEM ADMINISTRATION                                                                                                    |
|--------|----------------------------------------------------------------------------------------------------|
| 0202.0 | USER SECURITY                                                                                                    |
|        | Scope                                                                                                    |
|        | To establish the policy for users to obtain and maintain a SiteManager userid                                                                                                    |
|        | GENERAL                                                                                                    |
|        | Each user (ODOT, FHWA, and Consultant) requiring access to the SiteManager sys-<br>tem shall obtain a SiteManager userid. A SiteManager userid will be obtained by<br>submitting a completed SiteManager Userid Application Form to the Oklahoma De-<br>partment of Transportation - Construction Division. A copy of the application form<br>is attached. Instructions for completing the form are included with the application<br>form. The Construction Division will maintain all SiteManager userids. The mainte-<br>nance of each userid shall include maintaining the records identifying each user,<br>resetting of passwords, and performing modifications to existing userid informa-<br>tion. |
|        | The following situations will require a SiteManager user to submit a revised Site-<br>Manager Userid form to the Construction Division:                                                                                                    |
|        | Changing security groups.                                                                                                    |
|        | Changing a name associated with an existing userid.                                                                                                    |
|        | Changing of work units.                                                                                                    |
|        |                                                                                                    |
| PAGE 8 | Authorized by Construction Division on 1 August 2010                                                                                                    |
|        | System Adminstration                                                                                                    |

| SYSTEM ADMINISTRATION                                                                                                    | 0200   |
|----------------------------------------------------------------------------------------------------|--------|
| USER SECURITY                                                                                                    | 0202.0 |
| SCREENSHOTS                                                                                                    |        |
| Additional and a second and a second a second a second a sec |        |
| Authorized by Construction Division on 1 August 2010<br>System Administration                                                                                                    | PAGE 9 |
|                                                                                                    |        |

| 0200    | SYSTEM ADMINISTRATION                                                                                                    |  |  |  |  |
|---------|----------------------------------------------------------------------------------------------------|--|--|--|--|
| 0203.0  | System Table maintenance                                                                                                    |  |  |  |  |
| SCOPE   |                                                                                                    |  |  |  |  |
|         | To establish the policy for maintenance of the system tables                                                                 |  |  |  |  |
|         |                                                                                                    |  |  |  |  |
|         |                                                                                                    |  |  |  |  |
|         | General                                                                                                    |  |  |  |  |
|         | System tables will be populated by 2 different procedures.                                                                   |  |  |  |  |
|         | <ul> <li>Some Tables will be updated through a pass done from PES/ LAS on a as need<br/>basis.</li> </ul>                    |  |  |  |  |
|         | <ul> <li>Tables setup specifically for Sitemanager use will be updated as changes to the<br/>entire system occur.</li> </ul> |  |  |  |  |
|         | Construction Division will maintain these tables.                                                                            |  |  |  |  |
|         | Table ID Table Name Table Type                                                                                               |  |  |  |  |
|         | Date 165P Durge 👻                                                                                                    |  |  |  |  |
|         | ACCTCODE ACCOUNTING CODES Change V                                                                                           |  |  |  |  |
|         | ACPTHETH Acceptance Method Type User  ACTINISTAT Action Status Type System                                                   |  |  |  |  |
|         | Code ID Description                                                                                                    |  |  |  |  |
|         | Authorized by Construction Division on 1 August 2010                                                                         |  |  |  |  |
| PAGE 10 | System Administration                                                                                                    |  |  |  |  |

|                  |                                                                                                    | S                                                                                                    | YS       | TEM ADMINISTRATION                     | 0200    |
|------------------|----------------------------------------------------------------------------------------------------|----------------------------------------------------------------------------------------------------|----------|----------------------------------------|---------|
|                  |                                                                                                    | S                                                                                                    | STE      | I TABLE MAINTENANCE                    | 0203.0  |
| SCREENS          | нотѕ                                                                                                    |                                                                                                    |          |                                        |         |
| AASHTO SI        | teManager                                                                                                    |                                                                                                    |          |                                        |         |
| File Edit Servi  | ices Window                                                                                                    |                                                                                                    |          |                                        |         |
| III (\$ \$ \$ \$ | Contraction of the local division of the local division of the loc |                                                                                                    |          |                                        |         |
| Code Table       | ubles Mainti<br>Encit                                                                                                    |                                                                                                    |          |                                        |         |
|                  |                                                                                                    | 1                                                                                                    |          |                                        |         |
| Table ID         | 1CSP                                                                                                    |                                                                                                    | Table    | Table Type A                           |         |
| ABRITYPE         | Abrasion Tyr                                                                                                    |                                                                                                    |          | Uter                                   |         |
| ACCTCODE         | ACCOUNTS                                                                                                    |                                                                                                    |          | Diange w                               |         |
| ACINSTAL         | Action Statu                                                                                                    | Method Type<br>a Type                                                                                                    |          | System V                               |         |
|                  |                                                                                                    |                                                                                                    | -        |                                        |         |
| Code ID          | Descriptio                                                                                                    | n                                                                                                    |          | 1                                      |         |
|                  |                                                                                                    |                                                                                                    |          |                                        |         |
|                  |                                                                                                    |                                                                                                    |          |                                        |         |
|                  |                                                                                                    |                                                                                                    |          |                                        |         |
|                  |                                                                                                    |                                                                                                    |          |                                        |         |
|                  |                                                                                                    |                                                                                                    |          |                                        |         |
|                  |                                                                                                    |                                                                                                    |          |                                        |         |
|                  |                                                                                                    | SiteManager                                                                                                    |          |                                        |         |
|                  |                                                                                                    | nvices Window                                                                                                    |          |                                        |         |
|                  | and the second second                                                                                                    | Tables Maint                                                                                                    |          |                                        |         |
|                  | Code Tat                                                                                                    | Concernance of the local division of the local division of the loc | Message  |                                        |         |
|                  |                                                                                                    | and the second                                                                                                    |          |                                        |         |
|                  | Message<br>Number                                                                                                    | Туре                                                                                                    | Ind      | Petal Message                          |         |
|                  | 2                                                                                                    | Informational<br>Enter                                                                                                    |          | Intersection COMMIT failed "h"m" ("h\1 |         |
|                  | 4                                                                                                    | Intomational                                                                                                    |          | to you wish to clear teme?             |         |
|                  | 5                                                                                                    | International                                                                                                    |          | Do you wish to delete this \$17        |         |
|                  | c                                                                                                    | Entor                                                                                                    | Yes      | а<br>•                                 |         |
|                  | Number                                                                                                    | 2                                                                                                    |          | *                                      |         |
|                  | Type:                                                                                                    |                                                                                                    | national | Meisage Log Ind                        |         |
|                  | Type of b                                                                                                    | utions: Yes                                                                                                    | No       | Suppress Ind                           |         |
|                  | Title:                                                                                                    | 1.Prov                                                                                                    | olitie   | Default Button: 2                      |         |
|                  | Text                                                                                                    | Close                                                                                                    | angwag?  |                                        |         |
|                  | ¢ .                                                                                                    |                                                                                                    |          |                                        |         |
|                  |                                                                                                    |                                                                                                    | 0.110    |                                        |         |
| AL               | JTHORIZ                                                                                                    |                                                                                                    |          | RUCTION DIVISION ON 1 AUGUST 2010      | PAGE 11 |
|                  |                                                                                                    |                                                                                                    | 5131     |                                        |         |

| 0200   | SYSTEM ADMINISTRATION                                                                                                    |
|--------|----------------------------------------------------------------------------------------------------|
| 0204.0 | REPORTS                                                                                                    |
|        | Overview                                                                                                    |
|        | This section contains a list of reports the is for use by the System Administrator.                                                                                                    |
|        | Table of Contents                                                                                                    |
|        | <ul> <li>204.0 - REPORTS</li> <li>204.1 - GROUP LIST</li> <li>204.2 - USERS LIST</li> <li>204.3 - WINDOWS LIST</li> <li>204.4- CODE TABLE LIST</li> <li>204.5 - VIEW SAVED REPORTS</li> </ul> |
| PAGE   | Authorized by Construction Division on 1 August 2010<br>System Administration                                                                                                    |

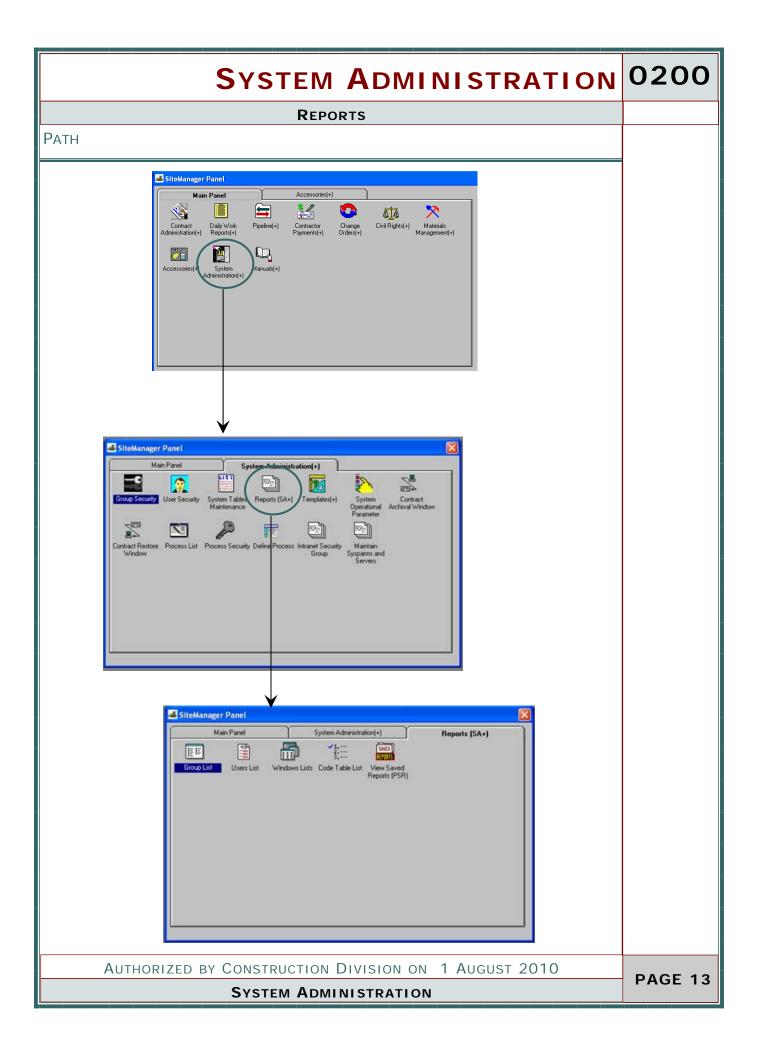

| 0200    | SYSTEM ADMINISTRATION          |                                        |                                                                |                |                  |                   |  |
|---------|--------------------------------|----------------------------------------|----------------------------------------------------------------|----------------|------------------|-------------------|--|
| 0204.1  |                                |                                        | GROUP LIS                                                      | т              |                  |                   |  |
|         | SCOPE                          |                                        |                                                                |                |                  |                   |  |
|         |                                |                                        |                                                                |                |                  |                   |  |
|         | ODC                            | DT WILL                                | NOT USE <sup>-</sup>                                           | тні            | S١               | WINDOW            |  |
|         | 020                            |                                        |                                                                |                | •                |                   |  |
|         |                                |                                        |                                                                |                |                  |                   |  |
|         | _                              |                                        |                                                                |                |                  |                   |  |
|         | SCREENSHOTS                    |                                        |                                                                |                |                  |                   |  |
|         | AASHTO SiteManager             |                                        |                                                                |                |                  |                   |  |
|         | File Edit Services Window Help | poston.                                |                                                                |                |                  |                   |  |
|         | ■₩₽2 ≤≤₽8                      | + +                                    |                                                                |                | _                |                   |  |
|         | Group List                     |                                        |                                                                |                |                  |                   |  |
|         | Zoom: 100 Copies: 1            |                                        |                                                                |                |                  |                   |  |
|         | Report ID: RTEGRUST            | 011-                                   | homa                                                           |                |                  | -                 |  |
|         | User awilson                   | Department of                          | Transportation                                                 | Date:<br>Page: | 12/11/2<br>1 d 7 | 009               |  |
|         | Group ID: PESADMIN             |                                        | ist Report<br>Residency Administration(R)                      |                | 00700            |                   |  |
|         | SH Node Name                   | SM Sub Node Name                       | Window Name                                                    | Tab            | Cel              | Status            |  |
|         | Accessories(+)                 |                                        | Custom List Record Usage                                       | None           | None             | None              |  |
|         |                                |                                        | Distribution List<br>In-Box                                    | None           | None             | Inguiry<br>Update |  |
|         |                                |                                        | Process List                                                   |                |                  | Update            |  |
|         |                                |                                        | Process Status                                                 | 108213         | 12/201           | Update            |  |
|         |                                |                                        | System Attachments<br>Time & Diary Plugin                      | None           | None             | Inguiny Inguiny   |  |
|         |                                |                                        | View Saved Reports (PSR)                                       | 140.00         | 146.5            | Update            |  |
|         | Approved Lists Reports(+)      |                                        | Calibrated Equipment Report                                    | None           | None             | None              |  |
|         |                                |                                        | Qualified Labs Report<br>Test and Fee Schedule Report          | None           | None             | Update            |  |
|         | the second states where        |                                        | View Saved Reports (PSR)                                       | 11000          |                  | Update            |  |
|         | Approved Lists(+)              |                                        | Approved Materials                                             | None           | None             | Inquiry           |  |
|         |                                |                                        | Calibrated Equipment<br>Material User                          |                |                  | Update            |  |
|         |                                |                                        | Producer/ Supplier                                             | None           | None             | hquiry            |  |
|         |                                |                                        | Producer/ Supplier Materials                                   |                |                  | Update            |  |
|         |                                |                                        | Qualified Labs<br>Sampler Qualifications                       | None           | None             | Lodate            |  |
|         |                                |                                        | Test and Fee Schedule                                          |                |                  | Update            |  |
|         |                                |                                        | Tester Qualifications<br>Welders                               | None           | None             | Ingainy .         |  |
|         | Change Order Maintenance(+     |                                        | Change Order Explanations                                      |                |                  | Update            |  |
|         |                                |                                        | Change Order Items                                             |                |                  | Update            |  |
|         |                                |                                        | Change Order Review / Approve<br>Change Order Time Adjustments |                |                  | Update            |  |
|         |                                |                                        | Header                                                         | Change         | 0 Overrik        | le thquiry        |  |
|         |                                |                                        | Item Summary                                                   |                |                  | Update            |  |
|         |                                |                                        | Signature Page<br>Tracking                                     | None           | None .           | None<br>Update    |  |
|         | Change Orders(+)               | hange Order Maintenance(+              | 0.00 20070                                                     |                |                  | Update            |  |
|         |                                |                                        | Process List                                                   |                |                  | Update            |  |
|         |                                | leterence Tables(CO+)<br>leports (CO+) |                                                                |                |                  | Update            |  |
|         |                                |                                        |                                                                |                |                  |                   |  |
|         | Διιτμοσιγ                      | ED BY CONS                             |                                                                | SION           | ON               | 1 August 2010     |  |
| PAGE 14 | AUTHORIZ                       |                                        | DMINISTRATIO                                                   |                |                  |                   |  |
|         |                                |                                        |                                                                |                |                  |                   |  |

| SYSTEM ADMINISTRATION                                                                                                    | 0200    |
|----------------------------------------------------------------------------------------------------|---------|
| USER LIST                                                                                                    | 0204.2  |
| SCOPE                                                                                                    |         |
| ODOT WILL NOT USE THIS WINDOW                                                                                                    | V       |
| AASHTO SiteManager                                                                                                    |         |
| He Edit Services Window Help<br>□ ■ ■ ■ ■ □ □ □ □ □ □ □ □ □ □ + +                                                                                                    |         |
| Zoon: 100 Copie: 1                                                                                                    |         |
| Report ID:         RTEUSLST         Oklahoma         Date: 12/11/2009           User:         owilson         Department of Transportation         Page: 1 of 1           Users:         List Report         Users List Report                                      |         |
| User ID: nabusada     Name: Abusadah, Nabeel H.     Active: Active       Fax:     Supervisor:     SSN/SIN: 000000045       Work Phone:     [] +     Work Extension:     Home Phone:       Contact Ind: Y     Area Engineer:       Level1: Y     Level2:     Level4: |         |
| User's Group ID[s] Group Description FHWA Federal Highway Administration(FI)                                                                                                    |         |
|                                                                                                    |         |
|                                                                                                    |         |
|                                                                                                    |         |
|                                                                                                    |         |
|                                                                                                    |         |
|                                                                                                    |         |
| Authorized by Construction Division on 1 August 2010                                                                                                    | PAGE 15 |
| System Administration / Reports                                                                                                    |         |

| 0200    | SYSTEM ADMINISTRATION                                                                                                    |
|---------|----------------------------------------------------------------------------------------------------|
| 0204.3  | WINDOW LIST                                                                                                    |
|         | SCOPE                                                                                                    |
|         | ODOT WILL NOT USE THIS WINDOW Screenshots                                                                                                    |
|         | AASHTO SiteManager                                                                                                    |
|         | File Edit Services Window Help<br>III M 19 12 12 12 12 12 12 12 12 12 12 12 12 12                                                                                                    |
|         | Windows List                                                                                                    |
|         | Zoon: 100 Copies: 1 C                                                                                                    |
|         | Report ID: RTEWNLST Oklahoma Date:<br>Use: awilson Department of Transportation Page 1 of 7<br>Site Manager Windows List Report                                                                                                    |
|         | Main Panel Group Sub Panel Group/Window Window Name                                                                                                    |
|         | Accessories(+) Custom List Record Usage<br>Distribution List<br>In®ox<br>Process List<br>Process Status<br>System Attachments<br>Tene & Diary Plugin<br>View Saved Reports (PSR)<br>View Saved Reports (PSR)<br>Ppeline(+) Pipeline<br>Process List<br>Server to PM Ppeline<br>StePad Synchronication |
|         |                                                                                                    |
| PAGE 16 | Authorized by Construction Division on 1 August 2010<br>System Administration / Reports                                                                                                    |

| 02004 TABLE LIST         SCOPE         ODOT WILL NOT USE THIS WINDOW         SCREENSHOTS         SCREENSHOTS <th>SYSTEM ADMINISTRATION</th> <th>0200</th> | SYSTEM ADMINISTRATION                                                                                                    | 0200   |  |  |
|----------------------------------------------------------------------------------------------------|----------------------------------------------------------------------------------------------------|--------|--|--|
|                                                                                                    | CODE TABLE LIST                                                                                                    | 0204.4 |  |  |
| <section-header></section-header>                                                                                                    | Scope                                                                                                    |        |  |  |
| S0/4       totol (the or Castings)         S0/6       S000 (type A Certification)         S0/6       S000 (type A Certification)         S0/7       S011 (the castings)         S011       S011 (the castings)         S011       S011 (the castings)         S011       S011 (the castings)         S011       S011 (the castings)         S011       S011 (the castings)         S011       S011 (the castings)         S011       S011 (the castings)         S011       S011 (the castings)         S011       S011 (the castings)         S011       S011 (the castings)         S011       S011 (the castings)         S011       S012 (construction flessency)         S012       S012 (construction flessency)                                                            | ODOT WILL NOT USE THIS WINDOW<br>SCREENSHOTS                                                                                                    |        |  |  |
| PAGE 17                                                                                                    | 5006         5006 (Type A Certification)           5008         5008 (To Elec Caste)           5009         5009 (Goop Lead-In)           5010         5010 (Loop Vete)           5011         5011 (BagLyaft We)           5012         5012 (Comm Bec Caste)           5018         Binige Division |        |  |  |
| PAGE 17                                                                                                    | Autuorized by Construction Division on 1 August 2010                                                                                                    |        |  |  |
| System Administration / Reports                                                                                                    |                                                                                                    |        |  |  |

| 0200    | SYSTEM ADMINISTRATION                                                          |
|---------|--------------------------------------------------------------------------------|
| 0204.5  | VIEWED SAVED REPORT                                                            |
|         | Scope                                                                          |
|         | ODOT WILL NOT USE THIS WINDOW                                                  |
|         | SCREENSHOTS                                                                    |
|         | AASHTO SiteManager                                                             |
|         | File Edit Window Help                                                          |
|         | View Saved Reports (PSR)                                                       |
|         | Zoom: 100 Copies: 1                                                            |
|         | Select PSR File                                                                |
|         | Look in: 🗁 SMAPP 🔹 🖝 🖻 💣 🎟 -                                                   |
|         | checkin package   checkout Pbd   CMS PBL   DII PLUGIN   Ini RTF   Manuals SMDB |
|         | File name:     Open       Files of type:     Report Files (*.psr)       Cancel |
|         |                                                                                |
|         |                                                                                |
|         |                                                                                |
|         |                                                                                |
| PAGE 18 | Authorized by Construction Division on 1 August 2010                           |
|         | System Administration / Reports                                                |

| System Administration                                | 0200    |
|------------------------------------------------------|---------|
| Νοτες                                                |         |
|                                                      |         |
|                                                      |         |
|                                                      |         |
|                                                      |         |
|                                                      |         |
|                                                      |         |
|                                                      |         |
|                                                      |         |
|                                                      |         |
|                                                      |         |
|                                                      |         |
|                                                      |         |
|                                                      |         |
|                                                      |         |
|                                                      |         |
|                                                      |         |
|                                                      |         |
|                                                      |         |
|                                                      |         |
|                                                      |         |
|                                                      |         |
|                                                      |         |
|                                                      |         |
|                                                      |         |
|                                                      |         |
|                                                      |         |
|                                                      |         |
|                                                      |         |
|                                                      |         |
|                                                      |         |
|                                                      |         |
|                                                      |         |
|                                                      |         |
|                                                      |         |
|                                                      |         |
|                                                      |         |
|                                                      |         |
| Authorized by Construction Division on 1 August 2010 |         |
| System Administration / Reports                      | PAGE 19 |
|                                                      |         |

| 0200   | SYSTEM ADMINISTRATION                                                                                                    |  |  |  |  |  |  |
|--------|----------------------------------------------------------------------------------------------------|--|--|--|--|--|--|
| 0205.0 | TEMPLATES                                                                                                    |  |  |  |  |  |  |
|        | Overview                                                                                                    |  |  |  |  |  |  |
|        | This section is where the creation of all templates are housed. Material Division will maintain material Templates and Construction Division will maintain DWR Templates. |  |  |  |  |  |  |
|        | Table of Contents                                                                                                    |  |  |  |  |  |  |
|        | <ul> <li>205.1 Material Test Template</li> </ul>                                                                                                    |  |  |  |  |  |  |
|        | <ul> <li>205.2 Custom Template (List and Record)</li> <li>205.3 DWR Template</li> </ul>                                                                                   |  |  |  |  |  |  |
|        |                                                                                                    |  |  |  |  |  |  |
| PAGE   | Authorized by Construction Division on 1 August 2010<br>System Administration                                                                                             |  |  |  |  |  |  |

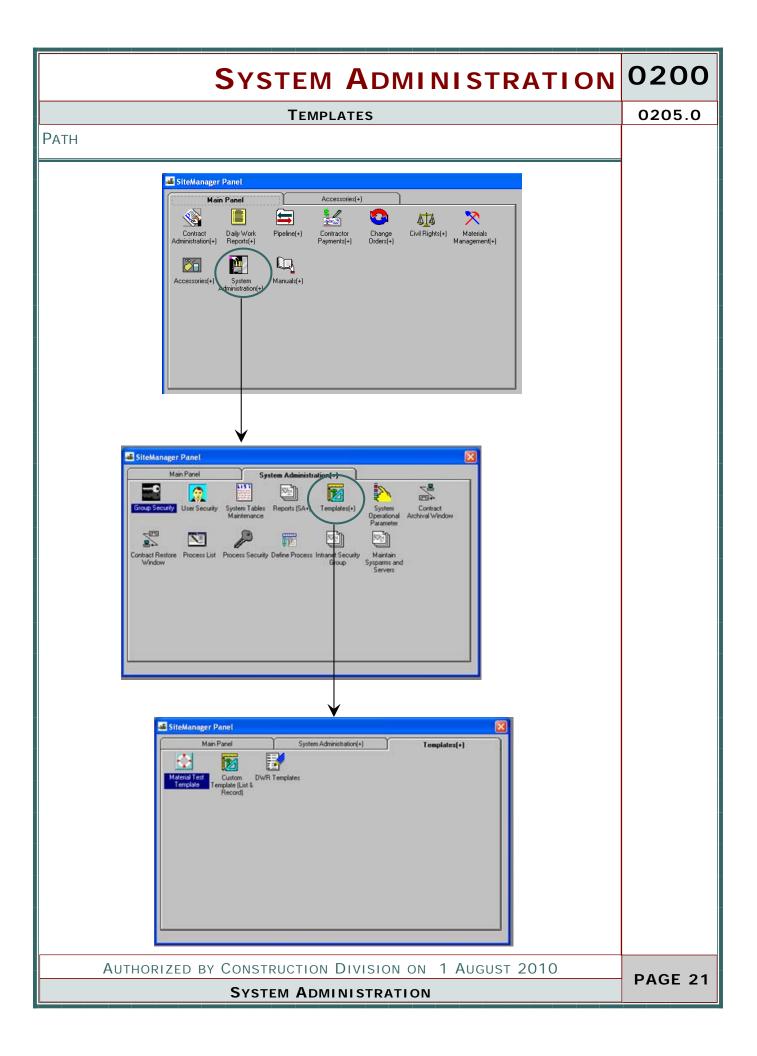

| 0200    | SYSTEM ADMINISTRATION                                                                                                    |  |  |  |  |  |
|---------|----------------------------------------------------------------------------------------------------|--|--|--|--|--|
| 0205.1  | MATERIAL TEST TEMPLATE                                                                                                    |  |  |  |  |  |
|         | Scope                                                                                                    |  |  |  |  |  |
|         | To establish the policy for maintenance of the Material Test Templates                                                                                                    |  |  |  |  |  |
|         | GENERAL                                                                                                    |  |  |  |  |  |
|         | This area contains a list of all template specialized to Oklahoma for use by certified<br>Material Technicians or approved data entry personnel.                                                                                |  |  |  |  |  |
|         | Material Division will maintain these templates.<br>Screensнот                                                                                                    |  |  |  |  |  |
|         | HASHTD SiteManager<br>He Edit Services Window Help<br>I P P 2 C Se 2 G C P P                                                                                                    |  |  |  |  |  |
|         | Material Test Template                                                                                                    |  |  |  |  |  |
|         | Template Identification Template Description Test Method Template Type Field Test AASHT0 Ind Avg Costing Weight Line Stay Wret 20201307 Basic No No No No No No No No No No No No No                                            |  |  |  |  |  |
|         | Breaking Strength Top Bottom Wire z9201300 Basic No 💌 No 💌                                                                                                    |  |  |  |  |  |
|         | Avg. Breaking stength Line Wire 23201309 Basic No V No V<br>Tension Wire - zinc coating 23201401 Basic No V No V                                                                                                    |  |  |  |  |  |
|         | Tension Wire - Biteak Load 29201402 Basic No V No V<br>Tension Wire - Tensile Strength 29201403 Basic No V No V                                                                                                    |  |  |  |  |  |
|         | CLF mesh size z9201501 Basic No 💌 No 💌                                                                                                    |  |  |  |  |  |
|         | CLF wire diameter 23201502 Basic No No V                                                                                                    |  |  |  |  |  |
|         | Template Contents         10       Type       Field Label       Length       Unit       Test Spec       Mix Design       Expression         F1       Aphanum & Cooling Weight Line Stap V       0       Space M       M       M |  |  |  |  |  |
|         | Authorized by Construction Division on 1 August 2010                                                                                                    |  |  |  |  |  |
| PAGE 22 | System Administration /Template                                                                                                    |  |  |  |  |  |

| <b>S</b> γsτ                                | ем А                   | DN                     | IINISTR          | ATION | 0200    |
|---------------------------------------------|------------------------|------------------------|------------------|-------|---------|
| Сиѕтом Темри                                | ATE ( LIS              |                        | RECORD)          |       | 0205.2  |
| SCOPE                                       |                        |                        |                  |       |         |
| ODOT WILL NO                                | T USE                  | THIS                   | S WINDOV         | V     | V       |
| SCREENSHOTS                                 |                        |                        |                  |       |         |
| File Edit Services Window Help              |                        |                        |                  |       |         |
| Custom Template (List & Record)             |                        |                        |                  |       |         |
| Template Identification<br>Type Template ID |                        |                        | Description      |       |         |
| Custom Contract Record                      | Per l                  |                        |                  |       |         |
| Template Contents<br>Field Label            | Type                   | Length                 | Unit             |       |         |
| heat1                                       | AlphaNumeric 😁         | 40                     | Spaces           | ~     |         |
| test2<br>test3                              | Numeric 9<br>Numeric 9 | 5                      | Spaces<br>Spaces |       |         |
| lest4<br>Dest6                              | Numeric M<br>Numeric M | a second second second | Spaces<br>Spaces | *     |         |
|                                             |                        |                        |                  |       |         |
| Authorized by Construct                     | TION DIV               | SION                   | on 1 August      | 2010  |         |
| System Admin                                | ISTRATIO               | N / T                  | EMPLATES         |       | PAGE 23 |

| 0200    | SYSTEM ADMINISTRATION                                                                                                    |  |  |  |  |  |  |
|---------|----------------------------------------------------------------------------------------------------|--|--|--|--|--|--|
| 0205.3  | DWR TEMPLATE                                                                                                    |  |  |  |  |  |  |
|         | Scope                                                                                                    |  |  |  |  |  |  |
|         | To establish the policy for maintenance of the DWR Templates                                                                                                    |  |  |  |  |  |  |
|         |                                                                                                    |  |  |  |  |  |  |
|         | GENERAL                                                                                                    |  |  |  |  |  |  |
|         | This area contains a list of all template specialized to Oklahoma for use by data en-<br>try personnel on DWR work items.                                                                                                    |  |  |  |  |  |  |
|         | Construction Division will maintain these templates.                                                                                                    |  |  |  |  |  |  |
|         | SCREENSHOT                                                                                                    |  |  |  |  |  |  |
|         |                                                                                                    |  |  |  |  |  |  |
|         | DWR Template Template Identification                                                                                                    |  |  |  |  |  |  |
|         | Template ID     Template Description     Active Detail/ Multi Line Return Field Pipe and Zip       AD04TP     V     V     V       Applw101E     Appropriate Paid by Weight Other English     V     V     V       Applw101E     Appropriate Paid by Weight Other English     V     V     V       Applw101E     Appropriate Paid by Weight Other English     V     V     V       Applw101E     Approx     V     V     V       Applw101E     Approx     V     V     V       Applw101E     Area English Acre     V     V     V       AreaENR     Area English No Return Value     V     Daily Total Area     V |  |  |  |  |  |  |
|         | Template Contents                                                                                                    |  |  |  |  |  |  |
|         | Header         Field       Data Type       Field Label       Length       Unit       Expression       Return         F1       Alpharumenc       Pile II       5       Spaces            F2       Numenc       V Design Load       4       Spaces             F3       Numenc       Type of Hammer       40       Spaces                                                                                                    |  |  |  |  |  |  |
|         | Detail/ Multi Line       Field     Data Type     Field Label     Longth     Unit     Expression       F1     Alphanumeic     Date     10     Spaces     Image: Colspan="2">Image: Colspan="2">Image: Colspan="2">Image: Colspan="2"       F2     Numeric     Vinight of Flam     5.3     Spaces     Image: Colspan="2">Image: Colspan="2"       F3     Numeric     Vinight of Flam     5.3     Spaces     Image: Colspan="2">Image: Colspan="2"       F4     Numeric     Primetration in Ground     5.3     Spaces     Image: Colspan="2">Image: Colspan="2"                                               |  |  |  |  |  |  |
|         | Authorized by Construction Division on 1 August 2010                                                                                                    |  |  |  |  |  |  |
| PAGE 24 | System Administration /Template                                                                                                    |  |  |  |  |  |  |

| System Administration                                | 0200    |
|------------------------------------------------------|---------|
| Νοτες                                                |         |
|                                                      |         |
|                                                      |         |
|                                                      |         |
|                                                      |         |
|                                                      |         |
|                                                      |         |
|                                                      |         |
|                                                      |         |
|                                                      |         |
|                                                      |         |
|                                                      |         |
|                                                      |         |
|                                                      |         |
|                                                      |         |
|                                                      |         |
|                                                      |         |
|                                                      |         |
|                                                      |         |
|                                                      |         |
|                                                      |         |
|                                                      |         |
|                                                      |         |
|                                                      |         |
|                                                      |         |
|                                                      |         |
|                                                      |         |
|                                                      |         |
|                                                      |         |
|                                                      |         |
|                                                      |         |
|                                                      |         |
|                                                      |         |
|                                                      |         |
|                                                      |         |
| Authorized by Construction Division on 1 August 2010 |         |
| System Administration / Templates                    | PAGE 25 |
| STSTEW ADMINISTRATION / TEMPLATES                    |         |

| 0200   | SYSTEM ADMINISTRATION                                                                                                    |  |  |  |  |  |  |
|--------|----------------------------------------------------------------------------------------------------|--|--|--|--|--|--|
| 0206.0 | System Operational Parameters                                                                                                    |  |  |  |  |  |  |
|        | Scope                                                                                                    |  |  |  |  |  |  |
|        | To establish the policy and default settings for maintaining the operational parame-<br>ters of SiteManager.                                                                                                    |  |  |  |  |  |  |
|        | GENERAL                                                                                                    |  |  |  |  |  |  |
|        | In SiteManager, system operational parameters control many aspects of Site-<br>Manager functionality. These parameters typically affect the entire system and in<br>many cases provide default values for certain components. In SiteManager, sys-<br>tem operational parameters control many aspects of SiteManager functionality.<br>This window is organized into tabs with each tab containing parameters specific<br>to a component of SiteManager. Only the SYSADMIN security group will have up-<br>date rights to this window. |  |  |  |  |  |  |
|        | SCREENSHOT                                                                                                    |  |  |  |  |  |  |
|        | ALSHTO SiteManager<br>File Services Window Help                                                                                                    |  |  |  |  |  |  |
|        | ■ M + 2 & 9                                                                                                    |  |  |  |  |  |  |
|        | System Operational Parameter System Admin Contact Payment Civil Rights Other System Parameters                                                                                                    |  |  |  |  |  |  |
|        |                                                                                                    |  |  |  |  |  |  |
|        | Country Indicator: OUS Password Expire in Days: 90<br>Canada DBMS Name: ORACLETOX ×                                                                                                    |  |  |  |  |  |  |
|        | Report Header1: Oklshows Password Length: 4 Report Header2: Department of Transportation Code Table Modily Ind: Olyes                                                                                                    |  |  |  |  |  |  |
|        | Preview DWB Rpt Remarks Ind                                                                                                    |  |  |  |  |  |  |
|        |                                                                                                    |  |  |  |  |  |  |
| PAGE   | Authorized by Construction Division on 1 August 2010                                                                                                    |  |  |  |  |  |  |
| PAGE   | System Administration                                                                                                    |  |  |  |  |  |  |

# SYSTEM ADMINISTRATION 0200

#### SYSTEM OPERATIONAL PARAMETERS

0206.0

### DEFAULT VALUES

| Field Label         ODOT         Description                                                                                                    |                                 |                                                                                                    |  |  |  |  |
|----------------------------------------------------------------------------------------------------|---------------------------------|----------------------------------------------------------------------------------------------------|--|--|--|--|
| Name                                                                                                    | Default                         |                                                                                                    |  |  |  |  |
| Country<br>Indicator                                                                                                    | USA                             | Indicates the country in which SiteManager is in-<br>stalled. This parameter is used to set the date and<br>SSN formats.                                                                                                    |  |  |  |  |
| Password<br>Expire Days                                                                                                    | 90                              | Indicates the number of days for a password to ex-<br>pire. Zero indicates that a password will never expire.                                                                                                    |  |  |  |  |
| DBMS Name                                                                                                    | Oracle                          | This field will trap the database error(s) and map<br>these errors to SiteManager error message. This pa-<br>rameter should be populated with ODOT's database<br>name.                                                                                    |  |  |  |  |
| Report Header<br>1                                                                                                    | Oklahoma                        | Identifies the text that will be used in the first line of reports generated by SiteManager.                                                                                                    |  |  |  |  |
| Password<br>Length                                                                                                    | 4                               | The minimum length of the SiteManager logon id password.                                                                                                    |  |  |  |  |
| Report<br>Header2                                                                                                    | Department of<br>Transportation | Identifies the text line that will be used in the second line of reports generated by SiteManager.                                                                                                    |  |  |  |  |
| Code Table<br>Modify Ind                                                                                                    | No                              | This indicator is used to override the edit checks while<br>updating the code table. Normally user(system admin-<br>istrator) can not add/modify or delete to system type<br>of table. Also he can not delete or modify existing<br>change type of table. |  |  |  |  |
| Preview DWR<br>Rpt. RemarksYesThis indicator will provide the optional reporting of<br>DWR contractor equipment personnel, supervisor and<br>daily staff remarks on the Diary Preview DWR report.<br>When the indicator is set to "yes" the DWR remarks<br>information will be displayed in the Dairy Preview re-<br>port. Otherwise, remarks will be suppressed from the<br>Diary Preview DWR report. |                                 |                                                                                                    |  |  |  |  |
|                                                                                                    |                                 |                                                                                                    |  |  |  |  |
| Authorized by Construction Division on 1 August 2010                                                                                                    |                                 |                                                                                                    |  |  |  |  |
| System Administration                                                                                                    |                                 |                                                                                                    |  |  |  |  |

| 0200    | SYSTEM ADMINISTRATION                                                                                                    |                |                                                                                     |                                           |                                                                                                    |                                                                           |  |
|---------|----------------------------------------------------------------------------------------------------|----------------|-------------------------------------------------------------------------------------|-------------------------------------------|----------------------------------------------------------------------------------------------------|---------------------------------------------------------------------------|--|
| 0206.0  | System Operational Parameters                                                                                                    |                |                                                                                     |                                           |                                                                                                    |                                                                           |  |
|         | SCREENSHOTS                                                                                                    |                |                                                                                     |                                           |                                                                                                    |                                                                           |  |
|         | AASHTO SiteMana                                                                                                    |                |                                                                                     |                                           |                                                                                                    |                                                                           |  |
|         | File Services Window                                                                                                    |                |                                                                                     |                                           |                                                                                                    |                                                                           |  |
|         | System Operation                                                                                                    | al Parameter   |                                                                                     |                                           |                                                                                                    |                                                                           |  |
|         | System Admin                                                                                                    | Contract       | Admin                                                                               | Contract Payment                          | Civil Rights                                                                                         | Other System Parameters                                                   |  |
|         | Number of Office Levels       I         Level1 Office Long       Certal         Level2 Office Long       Division         Level3 Office Long       Readercy         Level3 Office Long       Level3 Office Sheet         Level3 Office Long       Level3 Office Sheet         Level3 Office Long       Level3 Office Sheet         Level3 Office Long       Level3 Office Sheet         Level3 Office Left       1         Level3 Office Left       1         Level3 Office Left       3         Level4 Office Right       5         Level4 Office Right       1         Level4 Office Right       5         Level4 Office Right       1         Level4 Office Right       1         Level4 Office Right       1         Level4 Office Right       1         Level4 Office Right       1         Level4 Office Right       1         Level4 Office Right       1         Default Funding Source Code       Project Auth payment Limit         OWIR Template Usage Ind:       Over No         Dward Office Val Approval       Over Office |                |                                                                                     |                                           | Short: DV<br>Short: PE<br>Short: PE<br>Right: 2<br>Right: 5<br>Right: 5<br>Right: 2000<br>Llimit: 00 |                                                                           |  |
|         |                                                                                                    | ODOT           | _                                                                                   |                                           |                                                                                                    |                                                                           |  |
|         | LABEL NAME<br>Number of<br>Office                                                                                                    | DEFAULT<br>3   |                                                                                     |                                           |                                                                                                    | els including the central                                                 |  |
|         | Levels                                                                                                    |                | RE =<br>Office                                                                      | Residency, DV =                           | Division, and CT<br>cific window rep                                                                 | <ul> <li>Central Office. Level1</li> <li>ort label holding the</li> </ul> |  |
|         | Level1 Office<br>Long                                                                                                    | Central        |                                                                                     | oecific window rep<br>evel office.        | oort label holding                                                                                   | the name to identify the                                                  |  |
|         | Level2 Office<br>Short                                                                                                    | DV             |                                                                                     | oecific window rep<br>d level office.     | oort label holding                                                                                   | the name to identify the                                                  |  |
|         | Level2 Office<br>Long                                                                                                    | Division       |                                                                                     | specific window re<br>econd level office. | port label holding                                                                                   | g the name to identify                                                    |  |
|         | Level3<br>Office Short                                                                                                    | RE             | The specific window report label holding the name to iden<br>the third level office |                                           |                                                                                                    |                                                                           |  |
|         | Level3<br>Office Long                                                                                                    | Resi-<br>dency | The specific window report label holding the name to identif third level office.    |                                           |                                                                                                    | the name to identify the                                                  |  |
|         | Level4 Office<br>Short                                                                                                    | Blank          |                                                                                     | pecific window rep<br>I level office.     | oort label holding                                                                                   | the name to identify the                                                  |  |
|         |                                                                                                    |                |                                                                                     |                                           |                                                                                                    |                                                                           |  |
| PAGE 28 | AUTH                                                                                                    | IORIZED B      |                                                                                     | STRUCTION DIV                             |                                                                                                    | August 2010                                                               |  |
|         | System Administration                                                                                                    |                |                                                                                     |                                           |                                                                                                    |                                                                           |  |

#### 0200 SYSTEM ADMINISTRATION SYSTEM OPERATIONAL PARAMETERS 0206.0 DEFAULT VALUES FIELD LABEL NAME ODOT DEFAULT DESCRIPTION Level4 Blank The specific window report label holding the name to identify the Office fourth level office. Long 1 Level2 This is the ending (right most) position of ODOT's second level of ad-Office ministrative office in the 5 character Trns\*port (BAMS) office number Right format. The first level is central. The second level is division. The third level is residency. this position must be equal to or greater that the beginning (left most) position. Level2 1 This is the beginning (left most) position of ODOT's second level of Office Left administrative office in the 5 character Trns\*port (BAMS) office number format. The first level is central. The second level is division. The third level is residency. this position must be equal to or greater that the beginning (left most) position. 2 Level3 This is the ending (right most) position of ODOT's third level of admin-Office istrative office in the 5 character Trns\*port (BAMS) office number for-Right mat. The first level is central. The second level is division. The third level is residency. this position must be equal to or greater that the beginning (left most) position. Level3 2 This is the beginning (left most) position of ODOT's third level of ad-Office Left ministrative office in the 5 character Trns\*port (BAMS) office number format. The first level is central. The second level is division. The third level is residency. this position must be equal to or greater that the beginning (left most) position. Level4 Blank This is the ending (right most) position of ODOT's fourth level of ad-Office ministrative office in the 5 character Trns\*port (BAMS) office number Right format. The first level is central. The second level is division. The third level is residency. this position must be equal to or greater that the beginning (left most) position. Level4 Blank This is the beginning (left most) position of ODOT's fourth level of ad-Office Left ministrative office in the 5 character Trns\*port (BAMS) office number format. The first level is central. The second level is division. The third level is residency. this position must be equal to or greater that the beginning (left most) position. 10 Progress The default percentage difference between a contract's scheduled Schedule completion date and actual completion date that will generate a warn-Variance ing message when exceeded. AUTHORIZED BY CONSTRUCTION DIVISION ON 1 AUGUST 2010 PAGE 29 SYSTEM ADMINISTRATION

| 0200    | Syst                                                 | EM A            | ADMINISTRATION                                                                                                    |  |  |
|---------|------------------------------------------------------|-----------------|----------------------------------------------------------------------------------------------------|--|--|
| 0206.0  |                                                      |                 | System Operational Parameters                                                                                                    |  |  |
|         | DEFAULT \                                            | ALUES           |                                                                                                    |  |  |
|         | FIELD<br>LABEL NAME                                  | ODOT<br>DEFAULT | DESCRIPTION                                                                                                    |  |  |
|         | Max<br>Allowed<br>Subcontract<br>%                   | 50              | ODOT designated default contract value for the maximum percent-<br>age of the total contract amount the prime is allowed to subcon-<br>tract (exclude specialty items).                                                                                                    |  |  |
|         | Project<br>Auth<br>Payment<br>Limit                  | 0               | The result of this percentage multiplied times the total amount of<br>the project is added to the total project amount to determine the<br>project's default total authorized payment limit.                                                                                                    |  |  |
|         | Default<br>Funding<br>Source<br>Code                 | Blank           | Identifies a particular source of funding (e.g., 'Federal DOT grant', 'Federal Fuel Tax', etc.). If a value is entered, then any contract created online will have this dummy fund added at the contract level at 100%.                                                                                                    |  |  |
|         | Change<br>order<br>Absolute<br>Val<br>Approval       | Yes             | This indicator directs processing of negative value change orders<br>(those with a total dollar amount less than zero) by the Change<br>Order Approval function. If the value is 'Yes', the function proc-<br>esses a negative value change order in the same way that change<br>orders with positive amounts are processed (absolute value). If<br>the value is 'No', the change order function will process negative<br>value change orders using the lowest approval level in the se-<br>quence.                                                                                               |  |  |
|         | DWR Tem-<br>plate Usage<br>Ind                       | No              | If the DWR Template Usage Ind function is set to Yes, DWR tem-<br>plates functionality will be fully utilized, including the capability to<br>return values from templates to the Placed Quantity field of the<br>Work Items tab within the Daily Work Reports panel. If an item<br>has an associated template that returns a value then Placed Qty<br>can only be populated by that return value. If the indicator is set<br>to No, DWR templates will return values to the Placed Qty field of<br>the Work Items tab, but the Placed Qty can be modified or over-<br>written by manual entries. |  |  |
|         |                                                      |                 |                                                                                                    |  |  |
| PAGE 30 | Authorized by Construction Division on 1 August 2010 |                 |                                                                                                    |  |  |
|         | System Administration                                |                 |                                                                                                    |  |  |

#### 0200 SYSTEM ADMINISTRATION SYSTEM OPERATIONAL PARAMETERS 0206.0 **S**CREENSHOTS AASHTO SiteManager Services Window Help m 🙀 🗣 😤 🖨 🖬 System Operational Parameter System Admin Contract Admin **Contract Payment** Civil Rights Other System Parameters Contract Relainage 3: 00 Default Work Complete Base Type: Work in Place Retainage Trigger 2: Contract Maximum Relainage 2: 00 000 Insufficient Sample Indicator: Yes O No Item OverRun Indicator: @Yes ONo Contract Date Missed Indicator: OYes ONo Insufficient Payroll Indicator: O Yes No Event Date Missed Indicator: OYet ONo Milestone Date Missed Ind. Yes No Retainage Base Amount: Current Contract Ant 🥣 DBE Compliance Indicator: O Yes No Hin Amount to Pay 0 Retainage Trigger Amount Base: Current Payeol Discrepancy Log Days: 14 Liq Dan Calc Type: SWCM 25.00 Major Item OverBun % Contract Time Adj Ind: O'Yes O'No Minor Item OverRun 2: 333.93 Milestone Time Adj Ind: O'Yes @ No Check Nbr Ind: OYes ONo Estimate Signer Title Lines 1 and 2: Resident Engineer/Manager **DEFAULT VALUES** FIELD LABEL ODOT NAME DEFAULT DESCRIPTION This default is used by the estimate generation process in Contract 0 the determination of a retainage adjustment. This is the Retainage % percentage of the payment that is withheld for retainage. This value can be overridden by a Contract specific retainage percentage. Default Work in Place This field is used by the estimate generation process in Work Comcalculating retainage. This field indicates the type of replete Base tainage calculation to perform. This field will have three Date possible values, WINP (Work in Place), WREM (Work Remaining), or WPER (Work Per Period) Contract 0 This default value is used by the estimate generation process to check to ensure that the total amount of retainage Maximum Retainage % does not exceed this percentage of the contract. Retainage 0 The percentage of work completed on the contract in which Trigger % a retainage will be applied. The work completed will depend on the value entered in Trigger Amount Base. The trigger amount base is either C (current) or B (Bid). AUTHORIZED BY CONSTRUCTION DIVISION ON 1 AUGUST 2010 PAGE 31 SYSTEM ADMINISTRATION

| 0200    | Systi                                                |       | MINISTRATION                                                                                                    |  |  |
|---------|------------------------------------------------------|-------|----------------------------------------------------------------------------------------------------|--|--|
| 0206.0  | System Operational Parameters                        |       |                                                                                                    |  |  |
|         | DEFAULT V                                            | ALUES |                                                                                                    |  |  |
|         | FIELD LABEL<br>NAME                                  | ODOT  | DESCRIPTION                                                                                                    |  |  |
|         | Item<br>OverRun<br>Indicator                         | Yes   | This indicator is used by the estimate generation process to determine whether a discrepancy should be checked and flagged in regards to a contract item overrun. A value of Y means that the discrepancy should be determined/flagged and a value of N means that this discrepancy will not be checked or flagged. This value can be overridden by a contract specific indicator.                              |  |  |
|         | Insufficient<br>Sample<br>Indicator                  | Yes   | This indicator is used by the estimate generation process to<br>determine whether a discrepancy should be checked and<br>flagged in regards to insufficient samples being taken. A<br>value of Y means that the discrepancy should be deter-<br>mined/flagged and a value of N means that this discrepancy<br>will not be checked or flagged. This value can be overridden<br>by a contract specific indicator. |  |  |
|         | Insufficient<br>Payroll<br>Indicator                 | No    | This indicator is used by the estimate generation process to determine whether a discrepancy should be checked and flagged in regards to insufficient certified payrolls. A value of Y means that the discrepancy should be determined/flagged and a value of N means that this discrepancy will not be checked or flagged. This value can be overridden by a contract specific indicator.                      |  |  |
|         | Contract<br>Date Missed<br>Indicator                 | Yes   | This indicator is used by the estimate generation process to determine whether a discrepancy should be checked and flagged for a missed contract completion date. A value of Y means that the discrepancy should be determined/flagged and a value of N means that this discrepancy will not be checked or flagged. This value can be overridden by a contract specific indicator.                              |  |  |
|         | Milestone<br>Date Missed<br>Ind                      | Yes   | This indicator is used by the estimate generation process to determine whether a discrepancy should be checked and flagged for a missed contract milestone completion date. A value of Y means that the discrepancy should be determined/flagged and a value of N means that this discrepancy will not be checked or flagged. This value can be overridden by a contract specific indicator.                    |  |  |
|         | Event Date<br>Missed Indi-<br>cator                  | Yes   | This indicator is used by the estimate generation process to determine whether a discrepancy should be checked and flagged for a missed checklist event completion date. A value of Y means that the discrepancy should be determined/flagged and a value of N means that this discrepancy will not be checked or flagged. This value can be overridden by a contract specific indicator.                       |  |  |
| PAGE 32 | Authorized by Construction Division on 1 August 2010 |       | Construction Division on 1 August 2010<br>System Administration                                                                                                    |  |  |

# SYSTEM ADMINISTRATION 0200

#### SYSTEM OPERATIONAL PARAMETERS

0206.0

### **DEFAULT VALUES**

| AMP         DPFAULT           DBE Compli-<br>nce Indica-<br>pro Indication         No         This indicator is used by the estimate generation process to de-<br>termine whether a discrepancy should be checked and flagged for<br>ODDT's compliance with DBE goals. A value of Y means that the<br>discrepancy should be determined/flagged and a value of N<br>means that this discrepancy will not be checked or flagged. This<br>value can be overridden by a contract specific indicator.           tetainage<br>tase Amount         Current<br>Contract         This field is used by the estimate generation process in calculat-<br>ing retainage. This field indicates whether to use the Current<br>Contract Amount or the Bid Contract Amount as the base amount<br>in calculating the retainage.           tetainage<br>trigger         Current<br>Contract Amount or the Bid Contract Amount as the base amount<br>for the retainage. This field indicates whether to use the Current<br>Contract Amount or the Bid Contract Amount as the base amount<br>for the retainage. This field is used by the estimate generation process in calculat-<br>ing retainage. This field is used by the estimate generation is<br>not created for the financial system.           Ig Dam Calc<br>ype         SWCM         This is also known as the Liquidated Damage Calculation Deter-<br>mination Date type. This field is used by the estimate generation<br>process in calculating the liquidated damages for a contract. A<br>value of 'WKCM' means that the physical completion date is<br>used to determine the amount of a liquidated damage adjust-<br>ment. A value of 'WKCM' means that the physical completion date<br>is used to determine the amount of a liquidated damage adjust-<br>ment. we of twick means that the physical completion date<br>is used to determine the amount of a liquidated damage adjust-<br>ment. we of twe of 'WKCM' means that the physical completion date<br>is u                                                                                                    | FIELD LABEL O                          | DDOT     | DESCRIPTION                                                                                                    |
|----------------------------------------------------------------------------------------------------|----------------------------------------|----------|----------------------------------------------------------------------------------------------------|
| nee Indica-<br>ortermine whether a discrepancy should be checked and flagged for<br>ODOT's compliance with DBE goals. A value of Y means that the<br>discrepancy should be determined/flagged and a value of N<br>means that this discrepancy will not be checked or flagged. This<br>value can be overridden by a contract specific indicator.tetainage<br>tase AmountCurrent<br>Contract<br>AmountThis field is used by the estimate generation process in calculat-<br>in calculating the retainage. This field indicates whether to use the Current<br>Contract Amount or the Bid Contract Amount as the base amount<br>in calculating the retainage.tetainage<br>rigger<br>mount BaseCurrentThis field is used by the estimate generation process in calculat-<br>ing retainage. This field indicates whether to use the Current<br>Contract Amount or the Bid Contract Amount as the base amount<br>for the retainage trigger percent in calculating the retainage.tin Amount<br>o Pay0The minimum amount that will be paid on an estimate. If the es-<br>timated payable amount is less than this value, a transaction is<br>not created for the financial system.ig Dam Calc<br>ypeSWCMThis is also known as the Liquidated Damage Calculation Deter-<br>mination Date type. This field is used by the estimate generation<br>process in calculating the liquidated damages for a contract. A<br>value of 'SWCM' means that the substantial completion date is<br>used to determine the amount of a liquidated damage adjust-<br>ment. A value of 'WKCM' means that the physical completion date<br>is used to determine the amount of liquidated damage adjust-<br>ment. A value of 'WKCM' means that the physical completion date<br>is used to determine the amount of liquidated damage adjust-<br>ment. A value of 'WKCM' means that the physical completion date<br>is used to determine the amount of li                                                                                                    |                                        |          | DESCRIPTION                                                                                                    |
| Lase AmountContract<br>Amounting retainage. This field indicates whether to use the Current<br>Contract Amount or the Bid Contract Amount as the base amount<br>in calculating the retainage.Letainage<br>rigger<br>umount BaseCurrentThis field is used by the estimate generation process in calculati-<br>ing retainage. This field indicates whether to use the Current<br>Contract Amount or the Bid Contract Amount as the base amount<br>for the retainage trigger percent in calculating the retainage.In Amount<br>o Pay0The minimum amount that will be paid on an estimate. If the es-<br>timated payable amount is less than this value, a transaction is<br>not created for the financial system.Ig Dam Calc<br>ypeSWCMThis is also known as the Liquidated Damage Calculation Deter-<br>mination Date type. This field is used by the estimate generation<br>process in calculating the ilquidated damages for a contract. A<br>value of 'SWCM' means that the substantial completion date is<br>used to determine the amount of a liquidated damage adjust-<br>ment. A value of 'WKCM' means that the physical completion date<br>is used to determine the amount of liquidated damage adjust-<br>ment.ayroll Dis-<br>repancy Lag<br>Jays14This field is used by the estimate generation process in determi-<br>nation of the insufficient certified payrol's discrepancy. This field<br>indicates the number of lag days before which the payrol must<br>have been verified for no payroll discrepancy to be generated.MyerRun %25Indicates the percentage of the bid quantity of a minor item in a<br>contract, in which it can overrun without creating a discrepancy.<br>during the estimate generation process. A change order for the<br>item will be required to cancel the generation of the discrepancy.Minor Item<br>WerRun % <td>DBE Compli-<br/>ance Indica-<br/>or</td> <td>No</td> <td>termine whether a discrepancy should be checked and flagged for ODOT's compliance with DBE goals. A value of Y means that the discrepancy should be determined/flagged and a value of N means that this discrepancy will not be checked or flagged. This</td> | DBE Compli-<br>ance Indica-<br>or      | No       | termine whether a discrepancy should be checked and flagged for ODOT's compliance with DBE goals. A value of Y means that the discrepancy should be determined/flagged and a value of N means that this discrepancy will not be checked or flagged. This                                                                                                    |
| rigger<br>impound Baseing retainage. This field indicates whether to use the Current<br>Contract Amount or the Bid Contract Amount as the base amount<br>for the retainage trigger percent in calculating the retainage.tin Amount<br>o Pay0The minimum amount that will be paid on an estimate. If the es-<br>timated payable amount is less than this value, a transaction is<br>not created for the financial system.tiq Dam Calc<br>                                                                                                    | Base Amount C                          | Contract | ing retainage. This field indicates whether to use the Current<br>Contract Amount or the Bid Contract Amount as the base amount                                                                                                    |
| b Paytimated payable amount is less than this value, a transaction is<br>not created for the financial system.Iq Dam Calc<br>ypeSWCMThis is also known as the Liquidated Damage Calculation Deter-<br>mination Date type. This field is used by the estimate generation<br>                                                                                                    | Retainage C<br>Trigger<br>Amount Base  | Current  | ing retainage. This field indicates whether to use the Current<br>Contract Amount or the Bid Contract Amount as the base amount                                                                                                    |
| ypemination Date type. This field is used by the estimate generation<br>process in calculating the liquidated damages for a contract. A<br>value of 'SWCM' means that the substantial completion date is<br>used to determine the amount of a liquidated damage adjust-<br>ment. A value of 'WKCM' means that the physical completion date<br>is used to determine the amount of liquidated damage adjust-<br>ment.ayroll Dis-<br>repancy Lag<br>bays14This field is used by the estimate generation process in determi-<br>nation of the insufficient certified payroll's discrepancy. This field<br>                                                                                                    | Min Amount (<br>to Pay                 | 0        | timated payable amount is less than this value, a transaction is                                                                                                    |
| Prepancy Lag<br>Daysnation of the insufficient certified payroll's discrepancy. This field<br>indicates the number of lag days before which the payroll must<br>have been verified for no payroll discrepancy to be generated.Major Item<br>                                                                                                    | Liq Dam Calc S<br>Type                 | SWCM     | mination Date type. This field is used by the estimate generation<br>process in calculating the liquidated damages for a contract. A<br>value of 'SWCM' means that the substantial completion date is<br>used to determine the amount of a liquidated damage adjust-<br>ment. A value of 'WKCM' means that the physical completion date<br>is used to determine the amount of liquidated damage adjust- |
| OverRun %       contract, in which it can overrun without creating a discrepancy during the estimate generation process. A change order for the item will be required to cancel the generation of the discrepancy.         Minor Item OverRun %       999.99       Indicates the percentage of the bid quantity of a minor item in a contract, in which it can overrun without creating a discrepancy during the estimate generation process. A change order for the item will be required to cancel the generation of the discrepancy during the estimate generation process. A change order for the item will be required to cancel the generation of the discrepancy.         AUTHORIZED BY CONSTRUCTION DIVISION ON 1 AUGUST 2010                                                                                                    | Payroll Dis- 1<br>crepancy Lag<br>Days | 14       | nation of the insufficient certified payroll's discrepancy. This field indicates the number of lag days before which the payroll must                                                                                                    |
| OverRun %       contract, in which it can overrun without creating a discrepancy during the estimate generation process. A change order for the item will be required to cancel the generation of the discrepancy.         AUTHORIZED BY CONSTRUCTION DIVISION ON 1 AUGUST 2010                                                                                                    | Major Item 2<br>OverRun %              | 25       | contract, in which it can overrun without creating a discrepancy<br>during the estimate generation process. A change order for the                                                                                                    |
|                                                                                                    | Minor Item 9<br>OverRun %              | 999.99   | contract, in which it can overrun without creating a discrepancy during the estimate generation process. A change order for the                                                                                                    |
|                                                                                                    | Λιιτις                                 |          | V CONSTRUCTION DIVISION ON 1 AUGUST 2010                                                                                                    |
|                                                                                                    | AUTHO                                  | URIZED B | System Administration                                                                                                    |

| 0200    | SYSTEM ADMINISTRATION                        |                                   |                                                                                                    |  |  |
|---------|----------------------------------------------|-----------------------------------|----------------------------------------------------------------------------------------------------|--|--|
| 0206.0  | System Operational Parameters DEFAULT VALUES |                                   |                                                                                                    |  |  |
|         |                                              |                                   |                                                                                                    |  |  |
|         | FIELD LABEL<br>NAME                          | ODOT<br>DEFAULT                   | DESCRIPTION                                                                                                    |  |  |
|         | Contract<br>Time Adj Ind                     | Yes                               | This indicator allows ODOT to determine if the contract time<br>adjustment window displays in the contract adjustment tab<br>of contractor payments. Yes means that the icon is dis-<br>played. No means that the icon will not be displayed.   |  |  |
|         | Milestone<br>Time Adj Ind                    | No                                | This indicator allows ODOT to determine if the milestone<br>time adjustment window displays in the milestone adjust-<br>ment tab of contractor payments. Yes means that the icon is<br>displayed. No means that the icon will not be displayed. |  |  |
|         | Check Nbr<br>Ind                             | No                                | This indicator allows ODOT to determine if the check num-<br>ber window displays in the estimate tab of contractor pay-<br>ments. Yes means that the icon is displayed. No means that<br>the icon will not be displayed.                        |  |  |
|         | Estimate<br>Signer Title<br>Lines 1 and 2    | Resident<br>Engineer /<br>Manager | Title of the estimate signers.                                                                                                    |  |  |
|         |                                              |                                   |                                                                                                    |  |  |
|         |                                              |                                   |                                                                                                    |  |  |
|         |                                              |                                   |                                                                                                    |  |  |
|         |                                              |                                   |                                                                                                    |  |  |
|         |                                              |                                   |                                                                                                    |  |  |
| PAGE 34 | Аυтн                                         | ORIZED BY C                       | Construction Division on 1 August 2010                                                                                                    |  |  |
| FAGE 34 |                                              |                                   | System Administration                                                                                                    |  |  |

|                                                      | S               | YSTEM ADMINISTRATION                                                                                    | 0200 |  |
|------------------------------------------------------|-----------------|----------------------------------------------------------------------------------------------------|------|--|
| System Operational Parameters                        |                 |                                                                                                    |      |  |
| SCREENSHOTS                                          |                 |                                                                                                    |      |  |
| AASHTO SiteManager                                   |                 |                                                                                                    |      |  |
| File Services Window Help                            |                 |                                                                                                    |      |  |
| System Parameters                                    |                 |                                                                                                    |      |  |
| System Admin                                         | Contract Ade    | en Contract Payment Civil Rights Other System Parameters                                                |      |  |
| English Training Rem Code:                           |                 | Metric Training Item Code:                                                                              |      |  |
| Avg. Training Program Hrs.:                          | .000            |                                                                                                    |      |  |
|                                                      |                 |                                                                                                    |      |  |
|                                                      |                 |                                                                                                    |      |  |
|                                                      |                 |                                                                                                    |      |  |
|                                                      |                 |                                                                                                    |      |  |
|                                                      |                 |                                                                                                    |      |  |
|                                                      |                 |                                                                                                    |      |  |
| DEFAULT VALU                                         | ES              |                                                                                                    |      |  |
| ·                                                    |                 |                                                                                                    |      |  |
| FIELD LABEL NAME                                     | ODOT<br>DEFAULT | DESCRIPTION                                                                                             |      |  |
| English Training<br>Item Code                        | Blank           | Identifies the department wide training related item code that uses English units.                      |      |  |
| Metric Training<br>Item Code                         | Blank           | Identifies the department wide training related item code that uses metric units.                       |      |  |
| Avg. Training Pro-<br>gram Hrs.                      | 0               | Average number of training hours per training pro-<br>gram. Used to approximate the number of trainees. |      |  |
|                                                      |                 |                                                                                                    |      |  |
|                                                      |                 |                                                                                                    |      |  |
|                                                      |                 |                                                                                                    |      |  |
|                                                      |                 |                                                                                                    |      |  |
|                                                      |                 |                                                                                                    |      |  |
|                                                      |                 |                                                                                                    |      |  |
|                                                      |                 |                                                                                                    |      |  |
|                                                      |                 |                                                                                                    |      |  |
|                                                      |                 |                                                                                                    |      |  |
|                                                      |                 |                                                                                                    |      |  |
| Authorized by Construction Division on 1 August 2010 |                 |                                                                                                    |      |  |
|                                                      |                 | System Administration                                                                                   |      |  |

| 0200     | SYSTEM                                                                                                    | ЛАС             | OMINISTRATION                                                                                                    |  |  |
|----------|----------------------------------------------------------------------------------------------------|-----------------|----------------------------------------------------------------------------------------------------|--|--|
| 0206.0   | System Operational Parameters                                                                                                    |                 |                                                                                                    |  |  |
|          | SCREENSHOTS                                                                                                    |                 |                                                                                                    |  |  |
|          | Adverses Worker Nether         The Services Worker Nether         System Advin       Contact Advin         Descriptions       Contact Advin         Descriptions       Contact Advin         Descriptions       Value         Adverse Method required for Sevelong & Letting       V         Adverse Catche PCC Mix Design Record Templates       N         Adverse Gatable Advinid Conversion factor       N         Adverse Gatable Advinid Conversion factor       N         Adverse Gatable Method required for Sevelong Record Templates       N         Adverse Gatable Advinid Conversion factor       N         Adverse Gatable Method required for Gatable Method Conversion factor       N         Adverse Gatable User Lock       Y         Adverse Gatable User Lock       Y         Adverse Gatable User Lock       Y         Adverse Gatable User Lock       Y         Contract User Proposal Line Muscher Required Indicator       Y         Contract Hest Marshalt Resconder Indicator       Y         Contract Hest Proposal Line Muscher Required Indicator       Y         Contract Hest Proposal Line Muscher Required Indicator       Y         Contract Hest Marshamet       0.0         Contract Hest Marshamet       0.0         Contract Hest Marsh |                 |                                                                                                    |  |  |
|          | FIELD LABEL NAME                                                                                                    | ODOT<br>DEFAULT | DESCRIPTION                                                                                                    |  |  |
|          | Acceptance Method<br>required for Sampling<br>& Testing                                                                                                    | Y               | If set to 'Y', an Acceptance Method is required on the Material<br>Information Sampling and Testing Requirements window and<br>Contract Sampling and Testing Requirements window.                                                                                                    |  |  |
|          | Allow Critical Item<br>Indicator<br>Update                                                                                                    | N               | If set to 'Y', the system will allow critical items to be marked<br>prior to completion, regardless of whether the item has been<br>subcontracted. Allow Material unit edit Y If set to 'Y', the sys-<br>tem will allow edits to the material unit entered on the Con-<br>tract Sampling and Testing Requirements window. |  |  |
|          | Auto Fill Contract Item<br>Proposal Line Number<br>Indicator                                                                                                    | Y               | If set to KY', during the SiteManager to SiteXchange extract,<br>will automatically assign proposal line numbers to those con-<br>tract items that do not have one and updates this information<br>to the SiteManager database.                                                                                           |  |  |
|          | Contract Item Proposal<br>Line Number Required<br>Indicator                                                                                                    | Y               | If set to KY' designates the Contract Item Proposal Line num-<br>ber field is a required field in the Item window and the Change<br>Order Items window. If set to KN', the field is not required.                                                                                                    |  |  |
|          | Contract Lump Sum<br>Amount                                                                                                    | 0               | This field indicates the default amount to be used on the con-<br>tract retainage record.                                                                                                    |  |  |
|          |                                                                                                    |                 |                                                                                                    |  |  |
| PAGE 36  | Authorized by Construction Division on 1 August 201                                                                                                    |                 | Construction Division on 1 August 2010                                                                                                    |  |  |
| PAILE SC |                                                                                                    |                 |                                                                                                    |  |  |

#### SYSTEM OPERATIONAL PARAMETERS

0206.0

### DEFAULT VALUES

| FIELD LABEL NAME                    | ODOT<br>DEFAULT | DESCRIPTION                                                                                                    |
|-------------------------------------|-----------------|----------------------------------------------------------------------------------------------------|
| Display Approved<br>Source Required | Y               | If set to 'Y', the "Approved Source Required" field is displayed<br>on the Materials Tab of the Material Information Sampling &<br>Testing Requirements window and the Contract Sampling &<br>Testing Requirements window. |
| Contract Ret. Max \$<br>Amount      | 0               | This field sets the default dollar amount to be used on the con-<br>tract Max Retainage Amount in the Contract Retainage Record.                                                                                           |

#### **ESTIMATES**

| Field Label<br>Name               | ODOT<br>DEFAULT                   | DESCRIPTION                                                                                                    |
|-----------------------------------|-----------------------------------|----------------------------------------------------------------------------------------------------|
| Final Est Approval<br>level 1 Des | Project Manager                   | Contains the description of the Desc group desig-<br>nated for the indicated level of approval on final<br>estimates. |
| Final Est Approval<br>level 1 Grp | RESPRMAN                          | Contains the actual group ID designated for the in-<br>dicated level of approval on final estimates.                  |
| Final Est Approval<br>level 2 Des | Resident<br>Engineer /<br>Manager | Contains the description of the group designated for<br>the indicated level of approval on final estimates.           |
| Final Est Approval<br>level 2 Grp | RESADMIN                          | Contains the actual group ID designated for the in-<br>dicated level of approval on final estimates.                  |
| Final Est Approval<br>level 3 Des | Field Division<br>Engineer        | Contains the description of the group designated for<br>the indicated level of approval on final estimates.           |
| Final Est Approval<br>level 3 Grp | DIVADMIN                          | Contains the actual group ID designated for the in-<br>dicated level of approval on final estimates.                  |
| Final Est Approval<br>level 4 Des | Construction<br>Engineer          | Contains the description of the group designated for<br>the indicated level of approval on final estimates.           |
| Final Est Approval<br>level 4 Grp | CONADMIN                          | Contains the actual group ID designated for the in-<br>dicated level of approval on final estimates.                  |
| Final Est Approval<br>level 5 Des | Asst. Director-<br>Operations     | Contains the description of the group designated for<br>the indicated level of approval on final estimates.           |
| Final Est Approval<br>level 5 Grp | CENADMIN                          | Contains the actual group ID designated for the in-<br>dicated level of approval on final estimates.                  |

Authorized by Construction Division on 1 August 2010

PAGE 37

System Administration

0206.0

#### SYSTEM OPERATIONAL PARAMETERS

### **DEFAULT VALUES**

| Supp Fe         |                     | ODOT<br>DEFAULT      | DESCRIPTION                                                                                                    |
|-----------------|---------------------|----------------------|----------------------------------------------------------------------------------------------------|
| Desc            | st Approval level 1 | Blank                | Contains the description of the group designated for the indicated level of approval or supplemental estimates.        |
| Supp Es<br>Grp  | st Approval level 1 | Blank                | Contains the actual group ID designated for<br>the indicated level of approval on supple-<br>mental estimates.         |
| Supp Es<br>Desc | st Approval level 2 | Blank                | Contains the description of the group designated for the indicated level of approval or supplemental estimates.        |
| Supp Es<br>Grp  | st Approval level 2 | Blank                | Contains the actual group ID designated for<br>the indicated level of approval on supple-<br>mental estimates.         |
| Supp Es<br>Desc | st Approval level 3 | Blank                | Contains the description of the group desig<br>nated for the indicated level of approval on<br>supplemental estimates. |
| Supp Es<br>Grp  | st Approval level 3 | Blank                | Contains the actual group ID designated fo<br>the indicated level of approval on supple-<br>mental estimates.          |
| Supp Es<br>Desc | st Approval level 4 | Blank                | Contains the description of the group designated for the indicated level of approval on supplemental estimates.        |
| Supp Es<br>Grp  | st Approval level 4 | Blank                | Contains the actual group ID designated fo<br>the indicated level of approval on supple-<br>mental estimates.          |
| Supp Es<br>Desc | st Approval level 5 | Blank                | Contains the description of the group designated for the indicated level of approval on supplemental estimates.        |
| Supp Es<br>Grp  | st Approval level 5 | Blank                | Contains the actual group ID designated fo<br>the indicated level of approval on supple-<br>mental estimates.          |
| Prog Es<br>Desc | t Approval level 1  | Project Man-<br>ager | Contains the description of the group desig<br>nated for the indicated level of approval on<br>progress estimates.     |

### SYSTEM OPERATIONAL PARAMETERS

0206.0

### DEFAULT VALUES

| FIELD LABEL<br>NAME               | ODOT<br>DEFAULT                  | DESCRIPTION                                                                                                    |
|-----------------------------------|----------------------------------|----------------------------------------------------------------------------------------------------|
| Prog Est Approval level 1<br>Grp  | RESPRMAN                         | Contains the actual group ID designated<br>for the indicated level of approval on pro-<br>gress estimates           |
| Prog Est Approval level 2<br>Desc | Resident<br>Engineer/<br>Manager | Contains the description of the group desig-<br>nated for the indicated level of approval on<br>progress estimates. |
| rog Est Approval level 2<br>Srp   | RESADMIN                         | Contains the actual group ID designated for<br>the indicated level of approval on progress<br>estimates.            |
| rog Est Approval level 3<br>esc   | Construction                     | Contains the description of the group des-<br>ignated for the indicated level of approval<br>on progress estimates. |
| rog Est Approval level 3<br>rp    | CONSEST                          | Contains the actual group ID designated for<br>the indicated level of approval on progress<br>estimates.            |
| Prog Est Approval level 4<br>Desc | Blank                            | Contains the description of the group desig-<br>nated for the indicated level of approval on<br>progress estimates. |
| rog Est Approval level 4<br>Grp   | Blank                            | Contains the actual group ID designated for<br>the indicated level of approval on progress<br>estimates.            |
| rog Est Approval level 5<br>esc   | Blank                            | Contains the description of the group desig-<br>nated for the indicated level of approval on<br>progress estimates. |
| rog Est Approval level 5<br>rp    | Blank                            | Contains the actual group ID designated for<br>the indicated level of approval on progress<br>estimates.            |
|                                   |                                  |                                                                                                    |
|                                   |                                  |                                                                                                    |
|                                   |                                  |                                                                                                    |
|                                   |                                  |                                                                                                    |
|                                   |                                  |                                                                                                    |
| AUTHORIZED BY C                   | ONSTRUCTION                      | Division on 1 August 2010                                                                                           |
|                                   | System Adm                       | INISTRATION                                                                                                    |

|         |                                                                      |                 | OMINISTRATION                                                                                                    |  |
|---------|----------------------------------------------------------------------|-----------------|----------------------------------------------------------------------------------------------------|--|
| 0206.0  |                                                                      |                 | TEM OPERATIONAL PARAMETERS                                                                                                    |  |
|         | DEFAULT VALU                                                         | ES              |                                                                                                    |  |
|         |                                                                      |                 | MATERIALS                                                                                                    |  |
|         | FIELD LABEL<br>NAME                                                  | ODOT<br>DEFAULT | DESCRIPTION                                                                                                    |  |
|         | Material Discrep-<br>ancy Accept Sam-<br>ple By                      | В               | The value specified for this parameter tells the system how<br>samples should be accepted during the evaluation of Sampling<br>and Testing Requirements by using "A" - Authorized Date, "S"<br>- Sample Status (also defined in the System Operational Pa-<br>rameters) or "B" - Both as the basis for acceptance.                                  |  |
|         | Material Discrep-<br>ancy Accept Sam-<br>ple Status 1                | COMP            | Contains the Sample Status (COMP, FAIL, VOID) designated to be accepted for payment purposes.                                                                                                    |  |
|         | Material Discrep-<br>ancy Accept Sam-<br>ple Status 2                | FAIL            | Contains the Sample Status (COMP, FAIL, VOID) designated to be accepted for payment purposes.                                                                                                    |  |
|         | Material Discrep-<br>ancy Accept Sam-<br>ple Status 3                | Blank           | Contains the Sample Status (COMP, FAIL, VOID) designated to be accepted for payment purposes.                                                                                                    |  |
|         | Material Discrep-<br>ancy Payment<br>Calculation                     | Y               | This flag indicates whether or not to calculate the materials discrepancy line item adjustments during estimate processing.                                                                                                    |  |
|         | Material Discrep-<br>ancy Payment Cal-<br>culation Item De-<br>fault | N               | This flag tells the system how to default contract items' flags<br>when the item is created. When this flag is set to KY', Site-<br>Manager will default each new contract item to have discrep-<br>ancy adjustments turned on. Authorized users may still toggle<br>an individual item's adjustments on or off during the course of<br>a contract. |  |
|         | Producer/Supplier<br>required for Sam-<br>pling & Testing            | N               | If set to 'Y', the Producer/Supplier field is required on the Contract Sampling & Testing Requirements window.                                                                                                    |  |
|         | Require Cont Item<br>Smpl Represented<br>Qty                         | Y               | If set to 'Y', the Represented Quantity field is required on the<br>Contract tab of the Maintain Sample Information window.                                                                                                    |  |
|         | Sample Type re-<br>quired for Sam-<br>pling & Testing                | Y               | If set to 'Y', the Sample Type is a required field on the Mate-<br>rial Information Sampling & Testing Requirements window and<br>the Contract Sampling & Testing Requirements window.                                                                                                    |  |
|         |                                                                      |                 |                                                                                                    |  |
| PAGE 40 | Authorized by Construction Division on 1 August 2010                 |                 |                                                                                                    |  |

### System Operational Parameters

0206.0

### **DEFAULT VALUES**

| Field Label<br>Name                                                   | ODOT<br>DEFAULT | DESCRIPTION                                                                                                    |
|-----------------------------------------------------------------------|-----------------|----------------------------------------------------------------------------------------------------|
| Sampling & Testing<br>Req<br>Criterial Priority 1                     | ТМ              | A test (i.e. test method/test template) may only satisfy one<br>sampling and testing requirement for a Contract. The<br>"Priority" parameters are used to prioritize the evaluation<br>criteria used by the system to find the "best fit" for a test<br>that meets more than one requirement. Using these four<br>parameters, ODOT ranks by importance the values entered<br>for Producer/ Supplier (PS), Test Method (TM), Acceptance<br>Method (AM), and Sample Type (ST) on a sample record.                                                     |
| Sampling & Testing<br>Req                                             | AM              |                                                                                                    |
| Criterial Priority 2                                                  |                 |                                                                                                    |
| Sampling & Testing<br>Req                                             | ST              |                                                                                                    |
| Criterial Priority 3                                                  | DC              |                                                                                                    |
| Sampling & Testing<br>Req                                             | PS              |                                                                                                    |
| Criterial Priority 4                                                  |                 |                                                                                                    |
|                                                                       |                 |                                                                                                    |
| Test Method re-<br>quired for<br>Sampling & Testing                   | Y               | If set to 'Y', the Test Method field is required on the Mate-<br>rial Information Sampling & Testing Requirements window<br>and Contract Sampling & Testing Requirements window.                                                                                                    |
| Use Obsolete Item<br>Ind on Item Master                               | Y               | If set to KY', items that are marked obsolete will not be displayed on the Item Master and cannot be added to a contract.                                                                                                    |
| Use Satisf. Repre-<br>sented Matrl Qty in<br>Discrepancies<br>Process | Y               | The value specified for this parameter tells the system if it<br>should first attempt to satisfy sampling and testing require-<br>ments by evaluating the "Satisfied Represented Material<br>Quantity". The "Satisfied Represented Material Quantity" is<br>the total of the represented quantities entered in the Con-<br>tracts tab of the Sample Information window for all sam-<br>ples of a material for a contract line item. SiteManager will<br>only count the represented quantities from samples and<br>tests that satisfy a requirement. |
|                                                                       |                 |                                                                                                    |
| AUTHORIZ                                                              |                 | ONSTRUCTION DIVISION ON 1 AUGUST 2010                                                                                                    |
|                                                                       |                 | System Administration                                                                                                    |

| 0200   | Syst                                                                                                    | em Administ                         | RAT       | ION             |            |  |  |
|--------|----------------------------------------------------------------------------------------------------|-------------------------------------|-----------|-----------------|------------|--|--|
| 0207.0 | Contract Archival Window                                                                                                    |                                     |           |                 |            |  |  |
|        | SCOPE                                                                                                    |                                     |           |                 |            |  |  |
|        |                                                                                                    |                                     |           |                 |            |  |  |
|        |                                                                                                    | ODOT WILL NOT US                    | E THI     | S WINDOV        | V          |  |  |
|        |                                                                                                    |                                     |           |                 |            |  |  |
|        |                                                                                                    |                                     |           |                 |            |  |  |
|        | SCREENSH                                                                                                    | DTS                                 |           |                 |            |  |  |
|        |                                                                                                    |                                     |           |                 |            |  |  |
|        | AASHTO Site                                                                                                    |                                     |           |                 |            |  |  |
|        | File Services W                                                                                                    |                                     |           |                 |            |  |  |
|        | <b>III II I I I I I I I </b>                                                                                                    | <b>के दू</b> भ                      |           |                 |            |  |  |
|        | Contract Ar                                                                                                    | chival Window                       |           |                 |            |  |  |
|        | Contract ID                                                                                                    | Contract Description                | Status    | Contract Amount | Contract D |  |  |
|        | 080117                                                                                                    | RESURFACE (OVERLAY)                 | CMPL      | 1055840.01      | 00/00/00   |  |  |
|        | 040084                                                                                                    | RESURFACE                           | CHPL      | 373947.68       | 00/00/00   |  |  |
|        | 030433                                                                                                    | GRADE, DRAIN, SURFACE & BRIDGE(RCB) | CMPL      | 2448477,21      | 00/00/00   |  |  |
|        | 030389                                                                                                    | BRIDGE AND APPROACHES               | CMPL      | 355644.05       | 00/00/00   |  |  |
|        | 040072                                                                                                    | RESURFACE                           | CMPL      | 1307896.45      | 00/00/00   |  |  |
|        | 040044                                                                                                    | RESURFACE                           | CMPL.     | 770828.66       | 00/06/00   |  |  |
|        | 080052                                                                                                    | RESURFACE (OVERLAY)                 | CMPL      | 3536570.84      | 00/00/00   |  |  |
|        | 040030                                                                                                    | MICRO-SURFACE TREATMENT/RALUMAC     | CMPL      | 331313.56       | 00/00/00   |  |  |
|        | 040069                                                                                                    | RESURFACE                           | CMPL      | 399464.31       | 00/00/00   |  |  |
|        | 040063                                                                                                    | RESURFACE                           | CMPL      | 470981.12       | 00/00/00   |  |  |
|        | 040029                                                                                                    | PAVEMENT REHABILITATION (CONCRETE F | ICICHPL   | 100600.11       | 00/00/00   |  |  |
|        | c                                                                                                    |                                     |           |                 | 2          |  |  |
|        | File Name :                                                                                                    | Date                                | Archiving | -               |            |  |  |
|        | and the second second s |                                     | denining  |                 |            |  |  |
|        |                                                                                                    |                                     |           |                 |            |  |  |
|        |                                                                                                    |                                     |           |                 |            |  |  |
|        |                                                                                                    |                                     |           |                 |            |  |  |
|        |                                                                                                    |                                     |           |                 |            |  |  |
|        |                                                                                                    |                                     |           |                 |            |  |  |
|        |                                                                                                    |                                     |           |                 |            |  |  |
|        |                                                                                                    |                                     |           |                 |            |  |  |
|        |                                                                                                    |                                     |           |                 |            |  |  |
|        |                                                                                                    |                                     |           |                 |            |  |  |
|        |                                                                                                    |                                     |           |                 |            |  |  |
|        |                                                                                                    |                                     |           |                 |            |  |  |
|        |                                                                                                    |                                     |           |                 |            |  |  |
|        |                                                                                                    |                                     |           |                 |            |  |  |
|        |                                                                                                    |                                     |           |                 |            |  |  |
|        |                                                                                                    |                                     |           |                 |            |  |  |
|        |                                                                                                    |                                     |           |                 |            |  |  |
|        |                                                                                                    |                                     |           |                 |            |  |  |
|        |                                                                                                    |                                     |           |                 |            |  |  |
|        |                                                                                                    |                                     |           |                 |            |  |  |
| расс   | Αυτι                                                                                                    | HORIZED BY CONSTRUCTION D           | IVISION   | on 1 August     | 2010       |  |  |
| PAGE   |                                                                                                    | System Admin                        |           |                 |            |  |  |
|        |                                                                                                    |                                     | TOTRAL    |                 |            |  |  |

| SYSTEM ADMINISTRATION                                | 0200    |
|------------------------------------------------------|---------|
| CONTRACT RESTORE WINDOW                              | 0208.0  |
| SCOPE                                                |         |
| ODOT WILL NOT USE THIS WINDOW                        | ·       |
| SCREENSHOTS                                          |         |
| AASHTO SiteManager                                   |         |
| File Services Window Help                            |         |
| Contract Restore Window                              |         |
| Delay Restoration                                    |         |
|                                                      |         |
| Authorized by Construction Division on 1 August 2010 | PAGE 43 |
| System Administration                                |         |

| 0200    | SYSTEM ADMINISTRATION                                                                   |  |  |  |  |  |
|---------|-----------------------------------------------------------------------------------------|--|--|--|--|--|
| 0209.0  | PROCESS LIST                                                                            |  |  |  |  |  |
|         | Scope                                                                                   |  |  |  |  |  |
|         | The Process list window identifies processes that are available to the authorized user. |  |  |  |  |  |
|         | GENERAL                                                                                 |  |  |  |  |  |
|         | Screenshot                                                                              |  |  |  |  |  |
|         | AASHTO SiteManager - [Process List]<br>File Services Window Help                        |  |  |  |  |  |
|         |                                                                                         |  |  |  |  |  |
|         | Process ID Process Type Process Description                                             |  |  |  |  |  |
|         | Authorized by Construction Division on 1 August 2010                                    |  |  |  |  |  |
| PAGE 44 | System Administration                                                                   |  |  |  |  |  |

|                     |                      | Syste       |                   | IINISTRAT        | -ION 0200 |
|---------------------|----------------------|-------------|-------------------|------------------|-----------|
| PROCESS LIST        |                      |             |                   |                  |           |
| REPORTS             |                      |             |                   |                  |           |
| REPORT              | SUBSET               | PARAMETERS  | PRINTING          | DESCRIPTION      |           |
| Estimate<br>Summary | Contract<br>Estimate | None        | Landscape<br>Mode |                  |           |
|                     |                      |             |                   |                  |           |
|                     |                      |             |                   |                  |           |
|                     |                      |             |                   |                  |           |
|                     |                      |             |                   |                  |           |
|                     |                      |             |                   |                  |           |
|                     |                      |             |                   |                  |           |
|                     |                      |             |                   |                  |           |
|                     |                      |             |                   |                  |           |
|                     |                      |             |                   |                  |           |
|                     |                      |             |                   |                  |           |
|                     |                      |             |                   |                  |           |
|                     |                      |             |                   |                  |           |
|                     |                      |             |                   |                  |           |
|                     |                      |             |                   |                  |           |
|                     |                      |             |                   |                  |           |
|                     |                      |             |                   |                  |           |
|                     |                      |             |                   |                  |           |
|                     |                      |             |                   |                  |           |
|                     |                      |             |                   |                  |           |
|                     |                      |             |                   |                  |           |
|                     |                      |             |                   |                  |           |
|                     |                      |             |                   |                  |           |
|                     |                      |             |                   |                  |           |
|                     |                      |             |                   |                  |           |
| Au                  | JTHORIZED B          | Y CONSTRUCT | ION DIVISION      | on 1 August 2010 | PAGE 4    |
|                     |                      | SYSTEM A    | Administrati      | ON               |           |

| 0200    | SYSTEM ADMINISTRATION                                                                                                    |  |  |  |  |  |  |
|---------|----------------------------------------------------------------------------------------------------|--|--|--|--|--|--|
| 0210.0  | PROCESS SECURITY                                                                                                    |  |  |  |  |  |  |
|         | Scope                                                                                                    |  |  |  |  |  |  |
|         | To establish the policy for Process Security.                                                                                                    |  |  |  |  |  |  |
|         | General                                                                                                    |  |  |  |  |  |  |
|         | This area assigns the rights to execute (run) individual process i.e. reports                                                                                                    |  |  |  |  |  |  |
|         | Process Security         Process ID       Job Type       Process Description         Internet       Cathom       Cathon       Cathon         CCPESTAP       SM-Standad       Evented Evend Evend Evend Internetion         BCALDSSD       SM-Standad       Load DSS Date         BCONEUMO       SM-Standad       Load DSS Date         BCONEUMO       SM-Standad       Payol Exception         BCVTESP       SM-Standad       Payol Exception Batch Job         Creege List       Associated Groups:         Group ID       Description       Add ->         Add J ->       Add J ->       Add J ->         CDNAUMP Consultar Readency Audio(S)       Consultar Readency Filedency Audio(S)       Consultar Readency Inspecto(S)         CDNAUMP Consultar Readency Audio(S)       Consultar Readency Inspecto(S)       CONAUMP Consultar Readency Filedency Audio(S)         CDNUMPS Consultar Readency Filedency Audio(S)       Consultar Readency Filedency Filed |  |  |  |  |  |  |
| PAGE 46 | Authorized by Construction Division on 1 August 2010<br>System Administration                                                                                                    |  |  |  |  |  |  |

| SYSTEM ADMINISTRATION                                                                                                    | 0200    |
|----------------------------------------------------------------------------------------------------|---------|
| DEFINE PROCESS                                                                                                    | 0211.0  |
| SCOPE                                                                                                    |         |
| To establish the policy for Define Process.                                                                                                    |         |
|                                                                                                    |         |
| General                                                                                                    |         |
| This area assigns the function group i.e. change orders that individual process i.e. reports will be located. This window also set up the parameters for each process to run. |         |
| SCREENSHOT                                                                                                    |         |
| Process ID:       Process Type:       Cutton       Process Description:       Subset:       Available Functionst:       Function ID       Function Description       Add ->   |         |
| Add All 33<br>DW Dody Wak Report<br>MM Materials Management<br>PZ Provine and Zp<br>SA System Adversitiation<br>AUTHORIZED BY CONSTRUCTION DIVISION ON 1 AUGUST 2010          |         |
| System Administration                                                                                                    | PAGE 47 |

| 0200    | SYSTEM ADMINISTRATION                                                                                                    |
|---------|----------------------------------------------------------------------------------------------------|
| 0211.0  | DEFINE PROCESS                                                                                                    |
|         | SCREENSHOTS                                                                                                    |
|         | AASHTD SiteManager         File Services Window Help         Define Custom Process         Bernal       Parameter         Parameter       Texplates         Parameter       Texplates         Parameter       Define Custom Process |
|         |                                                                                                    |
|         |                                                                                                    |
| PAGE 48 | Authorized by Construction Division on 1 August 2010                                                                                                    |
|         | System Administration                                                                                                    |

| SYSTEM ADMINISTRATION                                | 0200    |
|------------------------------------------------------|---------|
| DEFINE PROCESS                                       | 0211.0  |
| SCREENSHOTS                                          |         |
|                                                      | 0211.0  |
|                                                      |         |
| Authorized by Construction Division on 1 August 2010 |         |
| System Administration                                | PAGE 49 |

| 0212.0 INTRANET SECURITY GROUP SCOPE ODOT WILL NOT USE THIS WINDOW                                                                                                    |
|----------------------------------------------------------------------------------------------------|
|                                                                                                    |
| ODOT WILL NOT USE THIS WINDOW                                                                                                    |
|                                                                                                    |
| SCREENSHOTS                                                                                                    |
| Additional Comments                                                                                                    |
| AASHTO SiteManager                                                                                                    |
| File Services Window Help                                                                                                    |
| Intranet Security Group                                                                                                    |
| Group ID: RESADMIN Description: Residency Administration(R) Security Token List: Security Token Group List:                                                                                                    |
| Security Token Group ID CONTRACTSPC/Contact Select CONTCOMPLST/Complete Select CONTCOMPLST/Complete Select UTEMPLANDLIT remplate Select UTEMPLDOWNIt Template Select UTEMPLDOWNIt Template Download UTEMPLDUFLAA/ Template Dipload UTEMPLLUST Template List < |
|                                                                                                    |
| PAGE AUTHORIZED BY CONSTRUCTION DIVISION ON 1 AUGUST 2010 System Administration                                                                                                    |

| SYSTEM ADMINISTRATION                                            | 0200    |
|------------------------------------------------------------------|---------|
| MAINTAIN SYSPARMS AND SERVERS                                    | 0213.0  |
| SCOPE                                                            |         |
| To establish the policy for setup of System Server               |         |
|                                                                  |         |
|                                                                  |         |
| GENERAL                                                          |         |
| This window will only be used to setup a server for Sitemanager. |         |
|                                                                  |         |
|                                                                  |         |
|                                                                  |         |
|                                                                  |         |
|                                                                  |         |
|                                                                  |         |
|                                                                  |         |
|                                                                  |         |
|                                                                  |         |
|                                                                  |         |
|                                                                  |         |
|                                                                  |         |
|                                                                  |         |
|                                                                  |         |
|                                                                  |         |
|                                                                  |         |
|                                                                  |         |
|                                                                  |         |
|                                                                  |         |
|                                                                  |         |
|                                                                  |         |
|                                                                  |         |
| AUTHORIZED BY CONSTRUCTION DIVISION ON 1 AUGUST 2010             | PAGE 51 |
| System Administration                                            |         |

| 0200    | SYSTEM ADMINISTRATION                                                                                                    |
|---------|----------------------------------------------------------------------------------------------------|
| 0213.0  | MAINTAIN SYSPARMS AND SERVERS                                                                                                    |
|         | SCREENSHOTS                                                                                                    |
|         | ODOT WILL NOT USE THIS WINDOW                                                                                                    |
|         | AASHTO SiteManager<br>Fie Services Window Heb<br>III P 4+ 12 D 28 28 27 20<br>Define Parameters                                                                                                    |
|         | System Parameters Servers                                                                                                    |
|         | Operating         Parameter         Parameter Name           59;tem         Group         ON_ABORT_OUMP_FUNCTION_STACK           D05         DEFAULT         GLOBAL_FUNCTION_TRACE_LEVEL           D05         DEFAULT         LOG_ENVIRONMENT_VARIABLE_GETS           D05         DEFAULT         LOG_RUNTIME_PARAMETER_GETS           D05         DEFAULT         LOG_RUNTIME_PARAMETER_GETS           D05         DEFAULT         UN_EOW_FUNCTION_STATS           D05         DEFAULT         UTLBEXP_FUNCTION_TRACE_LEVEL           D05         DEFAULT         UTLBEXP_PERFORMANCE_TRACK_LEVEL           D05         DEFAULT         UTLBEXP_PERFORMANCE_TRACK_LEVEL           D05         DEFAULT         ALL_MESSAGE_LDGS_UPPERCASE |
|         | Operating System: DOS Parameter Group: DEFAULT<br>Parameter Mane: OH_ABORT_DUMP_RUNCTION_STACK<br>Parameter Description: DUMP FUNCTION STACK IF PROGRAM ABORTS<br>Parameter Value: NO                                                                                                    |
|         |                                                                                                    |
|         |                                                                                                    |
|         |                                                                                                    |
|         |                                                                                                    |
| PAGE 52 | Authorized by Construction Division on 1 August 2010                                                                                                    |
|         | System Administration                                                                                                    |

| System Administration                                | 0200    |
|------------------------------------------------------|---------|
| MAINTAIN SYSPARMS AND SERVERS                        | 0213.0  |
| SCREENSHOTS                                          |         |
| AASHTO SiteManager<br>File Services Window Help      |         |
|                                                      |         |
| System Parameters System Parameters Servers          |         |
| Security Srvadde Srvname Srvport                     |         |
| 10.36.36.14 (map) 2002/Pod.A                         |         |
|                                                      |         |
|                                                      |         |
|                                                      |         |
|                                                      |         |
| <u>د</u> >                                           |         |
|                                                      |         |
|                                                      |         |
|                                                      |         |
|                                                      |         |
|                                                      |         |
|                                                      |         |
|                                                      |         |
|                                                      |         |
|                                                      |         |
|                                                      |         |
|                                                      |         |
|                                                      |         |
|                                                      |         |
|                                                      |         |
|                                                      |         |
|                                                      |         |
| Authorized by Construction Division on 1 August 2010 | PAGE 53 |
| System Administration                                |         |

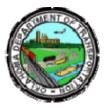

### OKLAHOMA DEPARTMENT OF TRANSPORTATION

200 NE 21st Street Oklahoma City, OK 73105

Phone: 405-522-8808 Phone: 405-522-3748 E-mail: sitemanager@odot.org